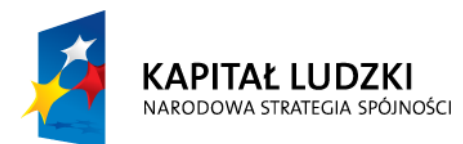

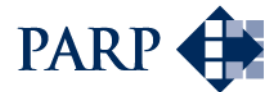

UNIA EUROPEJSKA<br>EUROPEJSKI<br>FUNDUSZ SPOŁECZNY

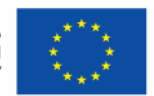

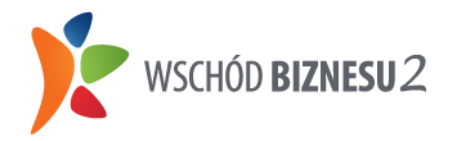

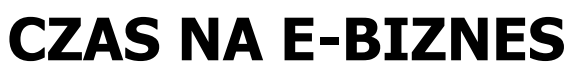

Jak zaistnieć w Internecie

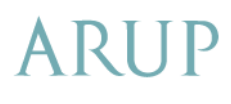

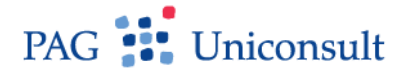

# **SPIS TREŚCI**

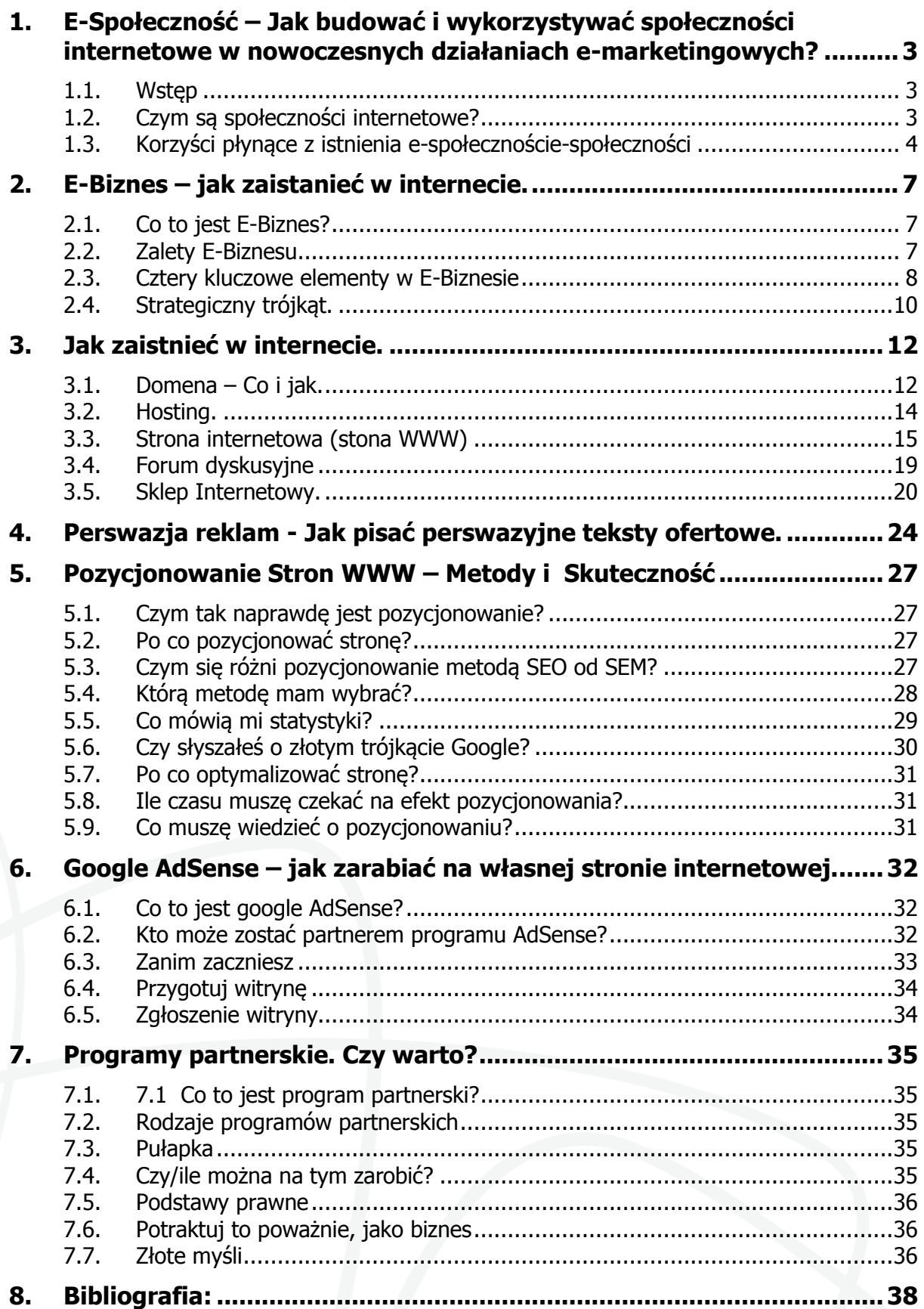

## <span id="page-2-0"></span>**1. E-Społeczność – Jak budować i wykorzystywać społeczności internetowe w nowoczesnych działaniach e-marketingowych?**

## <span id="page-2-1"></span>**1.1. Wstęp**

Od momentu pojawienia się Internetu, medium to nieustannie wkracza coraz głębiej w sferę życia codziennego większości z nas.

Stopniowo dla wielu ludzi Internet stał się podstawowym źródłem informacji i narzędziem komunikacji z innymi. Tendencję tę od razu wychwycili wytrawni marketerzy. Zaczęli tworzyć i wykorzystywać narzędzia e-marketingowe, które w wielu wypadkach były czynnikiem decydującym o uzyskaniu przewagi konkurencyjnej. Obecnie w dobrze zaplanowanej strategii marketingowej, czy public relations nie można nie uwzględnić dynamicznie rozwijającego się kanału komunikacyjnego, jakim jest Internet.

## <span id="page-2-2"></span>**1.2. Czym są społeczności internetowe?**

Internet za pomocą narzędzi, którymi dysponuje, coraz bardziej zaczyna naśladować rzeczywistość i co więcej – coraz lepiej mu się to udaje. Dzięki temu medium możemy już nie tylko swobodnie komunikować się z innymi językiem pisanym lub mówionym, możemy również rozmawiając widzieć swojego interlokutora w czasie rzeczywistym. Możemy "pójść" do internetowego kiosku po gazetę, do księgarni po książkę, a w internetowym sklepie spożywczym zamówić produkty na śniadanie. Jeżeli przyjdzie nam na to ochota, za pośrednictwem sieci mamy szansę pograć w brydża, nie musimy już szukać czwartego do gry w realu, w Internecie czeka na nas wielu chętnych. Jeżeli szukamy przyjaźni, znajdziemy mnóstwo stron integrujących ludzi, jeżeli miłości - warto zapisać się do serwisu randkowego…

Jednym słowem – Internet zbliża ludzi, ułatwia im komunikację, a tym samym staje się swoistą platformą międzyludzkiej aktywności. Człowiek jako istota stadna ma zakodowaną chęć wymiany informacji, poglądów, uczuć i pragnień z drugim człowiekiem. W realnej rzeczywistości ludzie łączą się w grupy, które wiążą np. wspólne miejsce zamieszkania, podobne zainteresowania, zawodowe motywacje, problemy. Nie inaczej jest w świecie wirtualnym, gdzie ludzie tworzą e-społeczności.

E-społeczność to zbiorowość użytkowników Internetu, którzy w aktywny sposób wykorzystują tę platformę komunikacji do wymiany informacji i komunikatów związanych z ich wspólnymi zainteresowaniami, przekonaniami lub postawami.

Nie iest to definicia doskonała, ponieważ wydaje się, że została stworzona w oparciu o pewną próbę przekucia słownikowej definicji tradycyjnej społeczności w odniesieniu do realiów internetowych, ale ponieważ nie idealna zgodność definicji z desygnatem jest głównym przedmiotem tej publikacji, przyjmuje się definicję Smektały za wystarczającą. Ten sam autor pisze również, że *idea e-społeczności sprowadza się do wykreowania układu* wzajemnych relacji między przedsiębiorstwem, a przedstawicielami jego otoczenia, którzy w ramach tego układu również komunikują się ze sobą. Uczestnikami e-społeczności będą przede wszystkim klienci przedsiębiorstwa, choć mogą brać w nich udział także przedstawiciele innych grup z otoczenia przedsiębiorstwa, np. kontrahenci. W tym przypadku wydaje się, że cytowany fragment nie w pełni oddaje obraz rzeczywistości z tego powodu,

że definiuje problem z punktu widzenia budowania społeczności przez firmę, nie ma tutaj ani słowa o wykorzystywaniu istniejących społeczności (które nie zostały stworzone do celów marketingowych) przez firmy. Ideą serwisów społecznościowych nie jest zbudowanie relacji pomiędzy podmiotem organizującym serwis (bo ciężko tu mówić o przedsiębiorstwie, zdarza się, że autorem i właścicielem serwisu jest jedna osoba) a użytkownikami; tylko stworzenie miejsca wymiany informacji, czy materiałów audio-wizualnych między samymi społecznościowcami. Ma to być miejsce dla nich, tworzone przez nich. Serwisy te oczywiście mogą zostać wykorzystane do celów komunikacji marketingowej, ale nie taka jest ich idea i główne przeznaczenie. Tym samym definicja doktora Smektały ma charakter niepełny. Budowanie i wykorzystywanie istniejących już (nie zbudowanych przez firmę) społeczności internetowych to dwie różne formy działalności e-marketingowej:

- 1. **Budowanie społeczności** jest przedsięwzięciem podejmowanym przez firmy w celu stworzenia pozytywnego wizerunku wśród konsumentów, umacniania więzi klienta z firmą oraz budowania lojalności. Polega na stworzeniu miejsca w Internecie pod patronatem firmy, wokół którego skupią się użytkownicy sieci regularnie odwiedzający to miejsce, uważający je za swoje i do niego przywiązani. Jest to proces długotrwały i czasochłonny. Wymaga odpowiedniej wiedzy marketingowej, psychologicznej, zatrudnienia odpowiednio wykształconych i doświadczonych pracowników (ew. wynajęcia zewnętrznej agencji interaktywnej), którzy zarządzaliby społecznością; zakupienia odpowiedniego oprogramowania.
- 2. **Wykorzystywanie istniejących już (nie zbudowanych przez firmę) społeczności** polega na penetracji serwisów społecznościowych i WEB 2.0, zbieraniu i analizie materiałów tam zamieszczonych oraz wysyłaniu informacji korzystnych z punktu widzenia firmy. Są różne możliwe formy działania. Najczęściej spotykane to:
	- monitorowanie serwisów i forów dyskusyjnych w celu weryfikacji sposobu postrzegania firmy przez internautów, zapobiegania sytuacjom kryzysowym, dowiadywania się o potrzebach zgłaszanych przez klientów.
	- dyskusje na temat firmy lub produktu jawnie inicjowane przez firmę,
	- dyskusje na temat firmy lub produktu w sposób niejawny inicjowane przez firmę (w tym przypadku przedstawiciel firmy występując jako zwykły użytkownik forum, nie ujawniając swoich koneksji z pracodawcą, stara się przekazać pożądane przez przedsiębiorstwo, dla którego pracuje, informacje na jego temat lub temat proponowanych przez nie produktów, lub usług.
	- badania jakościowe z wykorzystaniem forów internetowych,
	- zamieszczanie w serwisach społecznościowych informacji lub materiałów atrakcyjnych dla użytkowników starając się wywołać efekt marketingu wirusowego (linki do zamieszczonych materiałów rozsyłają między sobą sami użytkownicy, tym samym robiąc oryginalną, skuteczną, bezpłatną i wiarygodną reklamę dla firmy. Przykładem takiego działania może być zamieszczanie na stronach, takich jak www.YouTube.com lub jej polskiego odpowiednika www.smog.pl ciekawych i oryginalnych filmików reklamowych, często jeszcze przed ich telewizyjną emisją).

## <span id="page-3-0"></span>**1.3. Korzyści płynące z istnienia e-społecznoście-społeczności**

Firmy nie interesowałyby się społecznościami internetowymi, nie łożyłyby na nie pieniędzy w przypadku ich kreowania, a w przypadku wykorzystywania już istniejących nie zastanawiałyby się tak intensywnie jak teraz, jak je wykorzystać w walce konkurencyjnej, gdyby nie korzyści płynące z ich istnienia. Społeczność internetowa oferuje niezwykłe możliwości intensyfikacji marketingu. Stanowi doskonały powód do ponownego odwiedzenia witryny. Członkowie każdej takiej grupy cieszą się z możliwości spotkania, komunikacji i udziału w tych samych wydarzeniach. Po nawiązaniu znajomości wielokrotnie wracają do danego serwisu, który oferuje możliwość komunikacji ze społecznością8. Przez stworzenie espołeczności przedsiębiorstwo wzmacnia więź klienta z firmą i jego lojalność w stosunku do niej. Wśród dodatkowych korzyści można wymienić:

- 1. Zwiększenie popytu na produkt/usługę będące konsekwencją silniejszych związków klienta z przedsiębiorstwem – klient lojalny i zadowolony nie tylko chętnie ponowi zakup na tej samej witrynie, ale również poleci "swoją stronę/firmę" swoim znajomym. Prostą implikacją takiego stanu rzeczy będzie zwiększenie sprzedaży i duże utrudnienie postawione konkurencji, która chciałaby "odbić" nam klienta.
- 2. Zwiększenie zakresu promocji produktu/usługi będące wynikiem przekazywania przez jednych klientów informacji o ofercie przedsiębiorstwa innym. Dzięki e-społeczności mamy dużą szansę wygenerować bardzo skuteczną i praktycznie darmową formę marketingu zwaną marketingiem wirusowym. Marketing wirusowy jest specyficznym rodzajem działań marketingowych. Polega na zainicjowaniu sytuacji, w której potencjalni klienci będą sami między sobą rozpowszechniać informacje dotyczące firmy, usług czy produktów.
- 3. Pobudzenie klientów do wyrażania opinii o produktach i usługach przedsiębiorstwa społeczności internetowe świetnie dają się wykorzystać do przeprowadzania badań jakościowych. W Internecie ludzie stają się bardziej swobodni, często mówią więcej niż byliby skłonni powiedzieć w kontakcie bezpośrednim, są bardziej otwarci i po prostu szczerzy. To daje możliwość uzyskania wiarygodnych informacji na temat rzeczywistego wizerunku firmy/produktu w oczach klientów, jak również uzyskania bardzo cennych dla firmy sugestii, propozycji, świadomości potrzeb konsumentów. Ważne jest również to, że podczas komunikacji internetowej często możemy poruszyć tematy ogólnie przyjęte za wstydliwe, do rozmowy na temat których bardzo ciężko jest namówić ludzi w świecie rzeczywistym.
- 4. Możliwość połączenia procesów informacyjno promocyjnych z przeprowadzeniem transakcji bezpośrednich. Często zdarza się tak, że e-społeczność budowana jest w celu zwiększenia popytu, a co za tym idzie – sprzedaży. Ludzie skupieni wokół witryny podejmującej interesujący ich temat i mogący zasięgnąć opinii innych użytkowników chętnie kupią potrzebne im produkty, jeżeli będą one dostępne na tej właśnie witrynie.
- 5. Umocnienie pozytywnego wizerunku przedsiębiorstwa możliwość budowania, poprawy lub umocnienia pozytywnego wizerunku firmy, której działania dążą do zdobycia zaufania i długoterminowej obsługi klientów oraz mają na celu dodatkowe wsparcie oferowanych przez nią towarów czy usług.
- 6. Uzyskiwanie informacji o konkretnych potrzebach i wymaganiach konsumentówczłonkowie e-społeczności traktują witrynę jako "swoją", często i chętnie wypowiadają się na temat swoich potrzeb, co ułatwia firmie dostosowanie się do nich.

**WEB 2.0** jest terminem różnie interpretowanym przez różnych ludzi i różne źródła. Dla naszych potrzeb standardem WEB 2.0 będziemy nazywać serwisy, które umożliwiają ich użytkownikom bardzo szeroko rozwiniętą komunikację oraz zapraszają ich do współtworzenia danego miejsca w sieci poprzez, w zależności od charakteru danego serwisu, dodawanie własnych artykułów, informacji, komentarzy, opinii, materiałów ilustracyjnych, filmików, dźwięków i innych. Tego rodzaju serwisy stają się coraz częściej doskonałą pożywką dla marketingu wirusowego. Możliwości wykorzystywania serwisów wydają się być nieograniczone, uzależnione jedynie od wyobraźni i kreatywności pracowników firmy, która zamierza je wykorzystać.

Serwisy Web 2.0, m.in. MySpace czy YouTube, są najszybciej rosnącym obszarem Internetu.

Kilka przykładów tego, jak w rzeczywistości firmy wykorzystują serwisy *łebdwazerowe:* 

## **Firma Pepsi wykorzystująca serwis YouTube**

Do tej pory firma Pepsi zamieściła w samym tylko serwisie YouTube 7439 spotów reklamowych w różnych językach. Spot plasujący się na najwyższej pozycji został wyświetlony 1511266 razy.

Przykład Pepsi jest przykładem możliwości wykorzystania serwisu społecznościowego typu YouTube dla firmowych celów marketingowych. Drugi przykład obrazuje, w jaki sposób tego typu serwis może wspomagać indywidualny marketing polityczny i Personality Public Relations oraz jak ogromną siłę oddziaływania posiada.

### **Przykład wykorzystania serwisu YouTube przez sztab wyborczy kandydata na prezydenta Białegostoku – Krzysztofa Kononowicza**

Krzysztof Kononowicz to urodzony 21 stycznia 1963 w Kętrzynie kandydat na prezydenta Białegostoku oraz kandydat do Rady Miejskiej Białegostoku z okręgu wyborczego numer 4 w roku 2006, startujący z ramienia Komitetu Wyborczego Wyborców "Podlasie XXI wieku". Z wykształcenia jest kierowcą – mechanikiem. Mało rozgarnięty, mający ogromne kłopoty z wypowiadaniem własnych myśli, ubrany zawsze w ten sam, niegustowny, turecki sweter stał się sławny po publikacji w serwisie YouTube jego przemówienia w Studiu Wyborczym TV Jard.

Przykład Kononowicza stanowi o sile i skuteczności, jaką może odznaczać się profesjonalnie i pomysłowo przygotowania kampania marketingowa lub PR-owska z wykorzystaniem serwisów *łebdwazerowych*. Analizując przypadek Krzysztofa Kononowicza trzeba mieć na względzie fakt, że jedyne, co zostało zrobione przy tak ogromnym efekcie, jaki został osiągnięty, to zamieszczenie filmu z jego udziałem na stronie www.YouTube.com. Łatwo więc sobie wyobrazić, jaki zasięg i skuteczność mogą mieć kampanie przygotowywane przez specjalistów z branży e-PR i e-marketingowej.

## **Wykorzystanie serwisu GoldenLine przez bank internetowy mBank**

GoldenLine to pierwsza w Polsce internetowa społeczność ludzi zainteresowanych rozwojem kariery i życia zawodowego. GoldenLine dzięki zastosowaniu nowoczesnych rozwiązań umożliwia skuteczne poszukiwanie pracy i pracowników, zawieranie kontaktów, komunikowanie się oraz zaistnienie w swojej branży. Serwis umożliwia tworzenie przez użytkowników własnych grup skupionych wokół konkretnego tematu. Mbank postanowił to wykorzystać, zakładając grupę o nazwie *Mbank – maksimum korzyści i wygoda*, zapraszając jednocześnie do dyskusji o liderze bankowości elektronicznej.

## **Serwis iThink i możliwości jego wykorzystania**

Serwis iThink, o którym była mowa już wcześniej może być doskonałą platformą dla działań Internet Public Relations. Jest to *dziennikarstwo obywatelskie*, artykuły pisane są przez samych użytkowników, a ich zamieszczanie jest bezpłatne. Firma, która chce poinformować klientów o swoim produkcie, usłudze itd. otrzymała tym samym nowy kanał komunikacyjny w postaci iThink. Oczywiście artykuł, żeby został pozytywnie przyjęty, zrecenzowany lub zaopiniowany, musi być w odpowiedni sposób przygotowany przez firmę. Nie może to być tekst w formie reklamowej, bo efekt może być przeciwny do zamierzonego. Najlepiej, jeżeli artykuł napisany jest w sposób pozornie obiektywny, bez widocznych bezpośrednich korzyści dla firmy z powodu tego, że został opublikowany. W ostateczności może przybrać formę podobną do tej, jaką widzimy w artykułach sponsorowanych. Oczywiście tekst powinien być atrakcyjny z punktu widzenia odbiorcy, mają być w nim zawarte informacje, które są ważne z punkt widzenia czytelnika, a nie nadawcy. Jeżeli tekst będzie ciekawy istnieje szansa, że będzie polecany innym do czytania, tym samym mamy do czynienia z sytuacją podobną, jak w przypadku wykorzystywania serwisu YouTube – istnieje możliwość wytworzenia efektu marketingu wirusowego.

### **Wykupienie reklamy na stronie społeczności internetowej**

Firma, która nie ma czasu albo zasobów na zajmowanie się e-społecznością może ją wykorzystać wykupując na jej stronach reklamę. Według badania Online Publisher Association sympatia klientów do ich ulubionej witryny wpływa na percepcję reklamujących się na niej firm. Większość z badanych twierdziła, że mniej denerwujące są reklamy znajdujące się na ich ulubionych stronach oraz traktowała je z większą tolerancją. Co więcej, badani użytkownicy deklarowali możliwość kupna produktów marki, która reklamowała się na stronach społeczności, uważając, że produkty tej firmy są wysokiej jakości Podobne badania przeprowadzone przez Media Metrix wykazały, że 40% użytkowników sieci odpowiada za 85% wszystkich odsłon. Nasuwa się prosta implikacja – im lepiej dana osoba zna witrynę, tym lepiej zna również reklamodawców, a kto może znać lepiej swoją witrynę niż członek jej społeczności?

## <span id="page-6-0"></span>**2. E-Biznes – jak zaistanieć w internecie.**

## <span id="page-6-1"></span>**2.1. Co to jest E-Biznes?**

Czy wiesz, że wyrażenie e-biznes zostało wprowadzone przez IBM w 1995. E-biznes to rodzaj biznesu, który działa dzięki wykorzystaniu możliwości teleinformatycznych, czyli w szczególności Internetu.

E-biznes to biznes jak każdy inny. By odnieść sukces w Internecie, potrzebujesz dokładnie sprecyzować strategię, grupę docelową. Pamiętaj, ludzie, którzy zarabiają najwięcej w Internecie i odnoszą sukces w Internecie planują sukces! Każdy e-biznes potrzebuje dobrego, realnego i ambitnego biznesplanu.

E-biznesmen maksymalizuje zysk przy optymalnym zaspokojeniu potrzeb klienta. E-biznes może głównym źródłem dochodu lub działalnością wspomagającą tradycyjny biznes.

## <span id="page-6-2"></span>**2.2. Zalety E-Biznesu**

### **Oto 9 zalet e-biznesu:**

## **1. E-biznes daje Ci mozliwość pracy w domu.**

### **2. Dzięki e-biznesowi możesz być niezależny.**

**Pracujesz, kiedy chcesz i o której chcesz.** Jednak często wymaga to więcej zaangażowania niż praca na etacie. Pracujesz ciężej, bo jest to TWÓJ BIZNES.

Kiedy zdasz sobie w pełni sprawę, jak wiele możliwości kryje e-biznes, zaczynasz nim żyć. Wierz mi, to będzie Twoja pasja. Poczujesz to, gdy tylko zaczniesz marzyć o poważnym ebiznesie, który zarabia na siebie i spełnia Twoje pragnienia. Wyobraź sobie, że siedzisz w domu i robisz interesy warte tysiące a nawet miliony złotych. To jest w zasięgu Twojej ręki. Znam e-biznesmenów biznesmenów wieku 22-24 lata, którzy są zamożni!

### **3. Prowadząc e-biznes oszczędzasz czas na dojazd do pracy.**

Czy mógłbyś sobie wyobrazić, że omijasz uliczne korki? Chcesz zatrudnić kogoś?? Możesz zatrudnić go u siebie w domu lub zdalnie.

- **4. Masz ciągły dostęp do informacji o ofercie konkurencji zamieszczonych w Internecie.**
- **5. Wymiana informacji jest szybka.**
- **6. Z łatwością zmierzysz efektywność e-marketingu i komunikacji z klientami dzięki statystykom.**

Kontrolujesz wydatki! Kontrolujesz ruchy klientów i skuteczność Twojej oferty. Twoje **strategie e-biznesu** przystosowujesz do statystyk, które możesz generować **za darmo**.

## **7. Budowanie relacji z klientami i utrzymywanie klientów jest tańsze.**

Mailingi, komunikatory, newslettery, blogi docierają do Twojej docelowej grupy klientów. Tylko radio jest tańszym medium.

### **8. Koszty prowadzenia e-biznesu są niskie (stosunkowo niskie).**

Prawdziwy e-biznes musi jednak zainwestować w niezbędne narzędzia: domena, serwer, hosting.

Oszczędzasz na wynajęciu biura w centrum miasta.

### **9. Automatyzacja e-biznesu to POTĘŻNE NARZĘDZIE.**

Wykorzystaj je koniecznie w e-biznesie. Możesz zautomatyzować kontakt z klientami (Coca-Cola już dawno wprowadziła inteligentnego robota, który udziela informacji on-line). Mailingi możesz w pełni zautomatyzować. Marketing, sprzedaż wymagają automatyzacji! Twój czas jest cenny! To narzędzie ma MOC, która przyciągnie klientów, zwiększy Twoją konkurencyjność. Automatyzacja oszczędza Twoje pieniądze (oszczędzasz na zatrudnianiu minimalnej liczby pracowników, na powierzchni biura, która byłaby potrzebna, oszczędzasz swoje zdrowie). Wyobraź sobie, że jesteś na wakacjach, kąpiesz się w morzu a mailing jest wysyłany tak często jak zechcesz i kiedy zechcesz.

## <span id="page-7-0"></span>**2.3. Cztery kluczowe elementy w E-Biznesie**

Podczas tej lekcji poznasz teorię czterech kluczowych elementów w biznesie, autorstwa Piotra Majewskiego, współwłaściciela sklepu internetowego Adamka obecnie experta i redaktora Czas na E-Biznes.

Teoria ta uchroni Cię przed podjęciem błędnej decyzji już na samym starcie. Piotr Majewski: "Teorię czterech elementów wymyśliłem kiedyś na spacerze, aby wytłumaczyć mojej przyszłej żonie, dlaczego niektóre biznesy się udają, inne przynoszą mierne zyski, a jeszcze inne po prostu upadają. Celem tej teorii nie jest wierne, matematyczne opisanie procesu tworzenia biznesu, ale wskazanie pewnych zależności,

które decydują o sukcesie".

Teoria ta składa się z trzech praw.

### **Prawo 1**

Każdy biznes jest iloczynem czterech elementów:

Idea, czyli tzw. pomysł na biznes,

- Czas,
- Praca,
- Pieniądze.

## **Prawo 2**

Skoro biznes jest iloczynem tych czterech elementów, to możliwe jest zmniejszenie udziału od jednego do trzech z tych elementów przy odpowiednim zwiększeniu udziału pozostałych.

### **Prawo 3**

Wszystkie trzy elementy – oprócz czasu – odnoszą się domyślnie do Ciebie. Zamiast manipulować udziałem każdego z tych trzech elementów, możesz wykorzystać cudzą ideę, cudzą pracę lub cudze pieniądze.

Abyś lepiej zrozumiał zależności pomiędzy tymi elementami, można je przedstawić za pomocą bardzo uproszczonego wzoru:

### **idea \* czas \* praca \* log(pieniądze) = EFEKT**

**Idea** jako jedyny element jest podniesiona do kwadratu. Wyobraź sobie układ współrzędnych, gdzie na osi 0X mamy unikalność idei, a na osi 0Y efekt, jaki to daje. Jeśli teraz wrysujemy w ten układ funkcję x2 – zrozumiesz mniej więcej, jaki wpływ ma unikalność na efekt w biznesie.

**Czas** i **praca** są w mojej teorii zależnościami liniowymi. Oznacza to, że więcej czasu i więcej pracy daje mniej więcej proporcjonalnie lepszy efekt. Dlatego też biznesy opierające się głównie na czasie i pracy ludzkiej rozwijają się powoli.

**Pieniądze,** wbrew powszechnemu pojmowaniu, są zależnością logarytmiczną. Wyobraź sobie ponownie układ współrzędnych z efektem na osi 0Y. Tym razem jednak na osi 0X mamy pieniądze. Wrysuj teraz w ten układ wykres logarytmiczny. Zauważ, że do pewnego momentu brak pieniędzy oznacza ujemny efekt. Następnie efekt osiąga 0 – oznacza to, że mamy wystarczająco dużo gotówki na start. Potem przez krótki czas przyrost pieniędzy oznacza dynamiczny przyrost efektu. Jednak im więcej mamy pieniędzy, tym mniejszy jest ich wpływ na efekt. Dlaczego? Ponieważ to nie pieniądze decydują o sukcesie w biznesie. Gdyby tak było, żadna mała firma nie podbiłaby rynku, a takie przypadki mamy codziennie.

... nie jest wynikiem jakichś badań czy wyliczeń, ale moich obserwacji i doświadczeń w małym biznesie. Bardzo możliwe, że w dużym biznesie wzór wygląda nieco inaczej, ale my zajmujemy się małym biznesem, który może później stać się biznesem dużym. Jaka nauka płynie z tego wzoru?

- 1. Unikalna, tj. **pociągająca dla klientów**, idea jest najważniejsza, ponieważ daje najlepsze przełożenie na efekt w biznesie. Samą ideą można zrobić biznes, który da Ci majątek.
- 2. Jeśli zamiast skupiania się na idei, poświęcasz czas lub swoją pracę, efekt będzie wprost proporcjonalny do udziału tych dwóch elementów. Oznacza to, że czeka Cię w najlepszym przypadku systematyczny wzrost w biznesie. Naokoło masz setki takich biznesów – warzywniaki, sklepy spożywcze, zakłady szewskie, kwiaciarnie, warsztaty samochodowe – to wszystko są biznesy, w których głównymi elementami są czas i praca. Zauważ, że mimo faktu, że biznesy te bardzo często utrzymują swoich właścicieli, bardzo rzadko robią ich bogatymi.
- 3. Pieniądze są jednym z większych mitów w biznesie. Niedoświadczonym ludziom w biznesie wydaje się, że pieniądze to najbardziej kłopotliwy element biznesu. Doświadczenie pokazuje jednak, że
- 4. pieniądze są niezbędne do pewnego momentu, a potem ich przyrost ma coraz mniejszy wpływ na efekt.

W realiach polskiego małego e-biznesu moment, w którym osiągamy na wykresie logarytmicznym 0 – tj. ilość gotówki niezbędna do rozpoczęcia biznesu – zwykle nie przekracza 5 tysięcy złotych, a bardzo często jest to kwota dużo niższa lub rozłożona w czasie. Pierwsza rada, jaką dałbym początkującym w e-biznesie, to:

- 1. Skup się na wymyśleniu lub kupieniu unikalnej idei,
- 2. daj sobie przynajmniej sześć miesięcy,
- 3. Znajdź na początek ludzi lepszych od Ciebie we wszystkim, co nie jest kluczowe w Twoim biznesie,
- 4. Zdobądź tylko tyle pieniędzy, ile potrzeba Ci na start i na przetrwanie do momentu uzyskania płynności finansowej.

## <span id="page-9-0"></span>**2.4. Strategiczny trójkąt.**

Zrozumieć strategię pomaga Strategiczny trójkąt. Pomoże nam też procedura Paula Lemberga – trenera i konsultanta strategicznego podejścia do biznesu:

Zaczynasz z wizją. Wizja określa to, jak chcesz, aby Twój biznes wyglądał w przyszłości. A to, jak chcesz spełnić tę wizję, jest Twoją strategią. Innymi słowy, musisz odpowiedzieć sobie na pytanie: "Jak dostać się stąd, gdzie jesteś obecnie – tam, gdzie chcesz być?". Nie można działać strategicznie, nie wiedząc, dokąd się zmierza. To było proste ujęcie idei strategii. Czas na nieco bardziej rozbudowane:

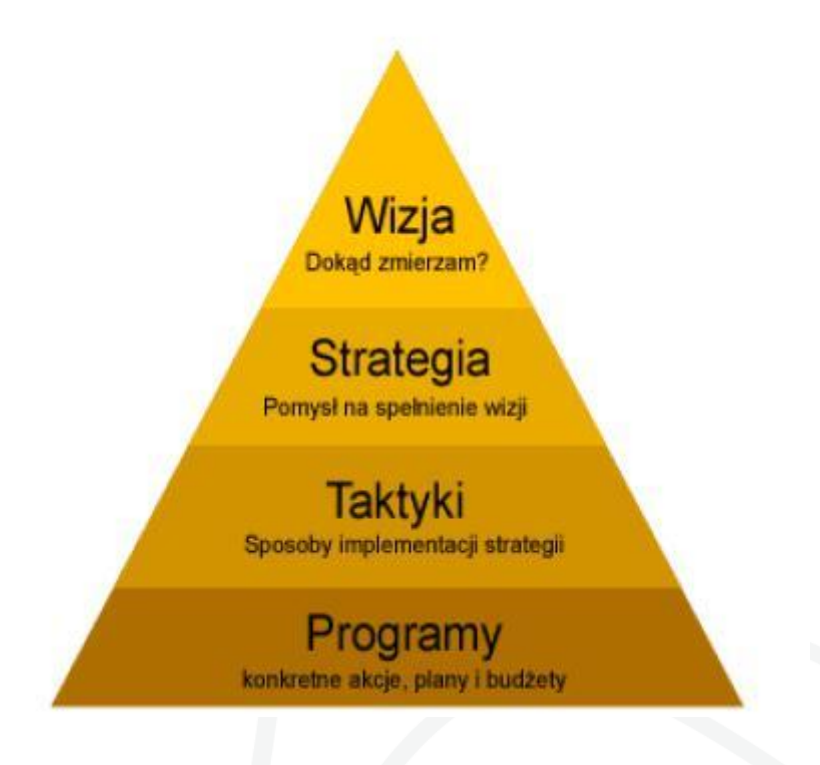

#### **Wizja**

Na samej górze mamy Wizję, czyli odpowiedź na pytanie: Dokąd zmierzam w moim ebiznesie? Co chcę osiągnąć?

W określeniu wizji naszego biznesu mogą pomóc nam pytania Petera Druckera:

- 1. Czym jest nasz biznes?
- 2. Kto jest naszym klientem?
- 3. Co stanowi wartość dla tego klienta?
- 4. Jaki będzie nasz biznes?
- 5. Jaki powinien być nasz biznes w przyszłości?

Wizja powinna być konkretna i niezbyt rozbudowana. Daruj sobie formułowanie wizji, którą będziesz mógł wyryć w marmurze. Najlepsze są najprostsze wizje. Unikaj określeń: najlepszy, najtańszy itd. Fred Smith chciał dostarczać przesyłki do każdego zakątka USA przed 10:30 rano następnego dnia i tak powstał FedEx. Smith nie

chciał stworzyć najlepszej, najszybszej i najtańszej firmy kurierskiej w USA, chciał po prostu dostarczać przesyłki przed 10:30 rano. Formułując wizję, nie powinieneś skupiać się na produkcie, ale na potrzebie, którą chcesz zaspokoić. Produkty się zmieniają, umierają i ewoluują, a potrzeby nie, czasami pojawiają się nowe, ale po dłuższym zastanowieniu odkrywamy, że pojawił się nowy produkt, a nie potrzeba. Dla łatwiejszego zrozumienia użyję przykładu niebiznesowego. Wizją może być: "Chce spędzić tydzień na Hawajach".

### **Strategia**

Z wizji powstaje strategia jako pomysł na spełnienie wizji, pomysł na dotarcie do celu.

**Jay Abraham:** Dla mnie strategia to obejmująca wszystko, prowadząca siła, w ramach której porusza się cały biznes. To nie jest tylko definicja Twojego modelu czy celu biznesowego, ale tego, co próbujesz zrobić i dlaczego – jakimi mechanizmami i jaki ma dać to rezultat. (...) Genialna strategia przeciętnie wdrożona rozłoży na łopatki genialnie wdrożoną głupią strategię. Są cztery zasadnicze błędy, jakie popełniają biznesy w kwestii strategii:

- 1. Nie posiadają żadnej strategii.
- 2. Trzymają swoją strategię w tajemnicy.
- 3. Uważają, że raz zdefiniowana strategia nie powinna być zmieniana ani rozwijana.
- 4. Zbyt szybko zmieniają strategię zanim zacznie przynosić rezultaty.

Strategia nie tylko określa to, co będziesz robił, ale również to, czego robić nie będziesz. Biznesmen ze strategią nie rzuca się na każdą okazję, ale rozważa ją w kontekście własnej strategii.

**Philip Kotler:** Działanie właściwe ze strategicznego punktu widzenia ma większe znaczenie niż działanie przynoszące natychmiastowy zysk.

Trzymając się naszego przykładu, możemy wybrać jedną ze strategii: "Aby spędzić tydzień na Hawajach, mogę:

- wygrać taką nagrodę,
- pojechać za pieniądze z kredytu,
- pojechać za własne pieniądze,
- związać się z kimś, kto mnie tam zabierze.

## **Taktyki**

Gdy wybierzemy już strategię, czas określić sposoby i metody jej realizacji. Najlepsze taktyki osiągania celu omówimy w kolejnych modułach. Powiedzmy, że postanowiłem wygrać tydzień na Hawajach. To zła

strategia, bo mam niewielki wpływ na jej realizację – zwróć na to uwagę. Moje taktyki to: "Aby wygrać tydzień na Hawajach, muszę brać udział we wszelkich konkursach, w których można wygrać taką nagrodę. Powinienem też brać udział we wszystkich konkursach, w których mogę wygrać nagrodę o wartości powyżej X tysięcy złotych,za którą kupię taką wycieczkę".

### **Programy**

Programy to podstawa piramidy, wskazują one konkretne rozwiązania, daty, budżety i oczekiwane zyski. Tak jak w przypadku Taktyk, najlepsze programy również omówimy w kolejnych modułach. W naszym przykładzie programy to: "Lista czasopism, w których można wygrać tydzień na Hawajach, lista stron internetowych

z konkursami, budżet potrzebny na zakup wszystkich czasopism i dostęp do internetu, daty rozpoczęcia i zakończenia konkursów itd.".

## <span id="page-11-0"></span>**3. Jak zaistnieć w internecie.**

## <span id="page-11-1"></span>**3.1. Domena – Co i jak.**

Wybór domeny nie jest prostą sprawą. Znalezienie dobrej i wolnej domeny to często droga przez mękę. Dobrze więc wiedzieć **jaka powinna być dobra domena?** Jest kilka rzeczy na które warto zwrócić uwagę przy zakupie domeny. Jako, że wiąże się to z wydatkiem pewnej kwoty pieniędzy dobrze aby był to przemyślany wydatek.

### **Pojęcie Domeny:**

**Domena internetowa** jest internetowym adresem, pod którym znajduje się witryna Twojej Firmy. Dla firm, które zajmują się tylko i wyłącznie biznesem internetowym jest ona niemalże wszystkim, gdyż bez niej firma nie jest w stanie zaistnieć w Internecie.

Przemyślenia jednego z internautów.

### **Jaka domena? .com, .pl?**

Najlepsze domeny dla polskich stron to **.pl** lub ewentualnie **.com**. Niestety "pe-el-ki" są często już pozajmowane. Trzeba więc wykazać się inwencją twórczą przy tworzeniu nazwy (lub chociaż adresu) serwisu. Warto jednak zainwestować trochę czasu w zastanowienie się nad doborem domeny z końcówką .pl.

### **Cechy dobrego doboru nazwy domeny:**

- Dobra domena jest krótka
- Dobrą domenę łatwo zapamiętać
- Trudno ją zapisać z błędem
- Są adekwatne do tematyki
- Dobra domena dobrze opisuje tematykę strony lub kojarzy sie z marką bloga.
- Nie zawierają myślników ani cyfr

### **Cena Domeny:**

Na naszym rynku **ważną rolę może też odgrywać cena.** Myślicie, że to zbieg okoliczności, że domeny .pl są najdroższe a .info były nawet za darmo rozdawane swego czasu? Oczywiście nie. Jednak domeny .pl również można co pewien czas kupić za nie wielkie pieniądze. Nawet jeśli są to promocje obejmujące tylko pierwszy rok to daje to rok czasu na odłożenie miesięcznie kilku złotych na opłacenie kolejnego roku. Inwestycja w dobrą domenę zdecydowanie się opłaci.

### **Nie zmieniaj swojej domeny!**

Dobra domena nie musi spełniać wszystkich tych wymogów. **Najlepsza jest domena do której przywykli użytkownicy.** Przekonałem sie o tym próbując przenieść się na domenę azweb.pl. Niby krótsza, ładniejsza, również nie trudna do zapamiętania (sieć od A do Z). Lanooz ma "double o" w domenie, gdyby zamieniła swoje *lanooz.net* na *lanoz.net* pewnie część czytelników była by zdezorientowana. Proszę więc nie panikować jeśli Wasze domeny "łamią" te "wytyczne".

Reasumując warto przemyśleć zakup domeny, ale kiedy już się zdecydujemy trzymajmy sie wybranego rozwiązania.

**Domenę powinniśmy zarejestrować** w miarę możliwości jak najszybciej, nawet gdy nie mamy zamiaru jeszcze uruchamiać na niej swojej strony. Ważne jest to z dwóch powodów po pierwsze dla wyszukiwarek im domena jest starsza tym jest bardziej wartościowa (pod warunkiem, że już na początku zamieści się na niej chociaż krótki tekst opisujący, co znajdzie się na niej w przyszłości), a po drugie ktoś może nas po prostu uprzedzić.

**Adres domeny** powinien być łatwy do zapamiętania oraz kojarzący się z nazwą firmy lub produktem jaki oferujemy, ewentualnie w przypadku sklepów internetowych w domenie może zawierać się nazwa branży, przykładowo sklep-komputerowy.pl , adres nie powinien zawierać polskich znaków ponieważ niektóre przeglądarki nie potrafią ich poprawnie wyświetlić. By uniknąć ciągłego literowania domena powinna być łatwa w wymowie, przyjazna dla ucha oraz w miarę możliwości krótka.

Przy wyborze domeny warto także wziąć pod uwagę zasięg obszaru geograficznego na jakim firma oferuje swoje usługi - czy jest to zasięg krajowy, globalny, europejski czy może lokalny. Nie ma potrzeby rejestrowania domeny  $ee$  dla firmy oferującej przykładowo sprzedaż materiałów budowlanych w Olsztynie. Dużo lepszym pomysłem byłoby zarejestrowanie tej firmy na **domenie lokalnej** materialy-budowlane.olsztyn.pl lub na **domenie krajowej** "materialy-budowlane.pl", jeżeli nazwa domeny jest złożona z wielu członów to do ich rozdzielenia używajmy myślnika, dzięki temu roboty wyszukiwarek potraktują nazwę jako 2 słowa kluczowe "materiały" i "budowlane" a nie jako jedno "materialybudowlane".

**Słowo kluczowe w domenie** w przypadku bardzo konkurencyjnych fraz nie ma większego znaczenia na pozycjonowanie strony i w przypadku dużych firm chcących wykreować swój wizerunek lepiej w domenie jest umieścić nazwę. Umieszczanie słów jest natomiast nieco przydatne w przypadku prywatnych stron tematycznych pomaga to uzyskać lepsze pozycje na mało konkurencyjnych frazach. Aby zwiększyć ruch na swojej stronie można zarejestrować kilka domen związanych z naszą firmą, i ustawić na nich permanentne przekierowanie 301 na witrynę główną.

Dobrym pomysłem w przypadku stron tematycznych jest także odkupienie od kogoś starej **domeny o podobnej tematyce** posiadającej już jakieś linki, należy jednak przed kupnem upewnić się czy witryna znajdująca się na niej była zgodna z regulaminem oraz nie zawierała spamu, ponieważ może dać nam to zupełnie odwrotny efekt.

### **Ile domen kupić?**

Jeśli planujesz e-biznes lub większą stronę niż strona domowa, warto kupić więcej domen niż jedną.

Zdarza się, że Ty kupisz .pl, ale ktoś inny stworzy Ci konkurencje na domenie **com.pl** czy **.com .eu.**

Spróbuj sobie wyobrazić czy taka sytuacja mogłaby Ci zaszkodzić i miałaby negatywny wpływ na ruch na Twojej stronie internetowej. Może warto przeznaczyć dodatkowe fundusze na zabezpieczenie się przed konkurencją.

## <span id="page-13-0"></span>**3.2. Hosting.**

Hosting - Fizyczne umieszczenie strony internetowej klienta na serwerze webowym, posiadającym stały dostęp do sieci Internet poprzez profesjonalne łącza i infrastrukturę datacenter (centrum serwerowe) zlokalizowane w Polsce wyposażone w systemy podtrzymywania mocy i monitoring techniczny oraz ochronę obiektu 24/h. Parametry takiej usługi są kluczowe dla szybkości i czasu w jakim strony www klientów będą działały w sieci Internet.

Jak wybrać dostawcę usług hosting-u?

Z punktu widzenia dostawcy takich usług polega to głównie na dbaniu o stałe, poprawne działanie dysków i ich połączenie z Internetem. Zatem dobry dostawca powinien się troszczyć o:

- 1. Dobry stan techniczny zarówno dysków jak i innych podzespołów koniecznych do prawidłowego funkcjonowania serwera,
- 2. Dobry stan techniczny połączenia z Internetem,
- 3. Ochronę danych dotyczących klientów i ich kont zarówno przed przeciekami typu kserowanie dokumentów z biurka jak i kradzieżami elektronicznymi,
- 4. Ochronę serwerów oraz znajdujących się na nich kont przed różnego typu atakami poprzez Internet,
- 5. Maksymalnie pełną i szybką, stałą dostępność do przechowywanych zasobów przez Internet.

Typowa usługa zwłaszcza w zakresie wynajmu platform pod serwery HTTP - web hosting.

W Internecie można znaleźć darmowe usługi hostingowe, jednak w większości wypadków posiadają one ograniczenia, uniemożliwiające bądź utrudniające ich wykorzystanie do celów komercyjnych. Konta płatne mają znacznie lepsze parametry i możliwości, ale ze względu na cenę przeznaczone są raczej dla firm i osób które stać na opłacenie usługi. Zakładający bezpłatnie stronę muszą liczyć się z tym, że na stronie WWW będą musieli umieścić banner, link lub inne reklamy firmy w której założyli hosting.

Wady kont bezpłatnych to głównie:

- Nie chciane reklamy na stronie,
- Otrzymywanie reklamowych wiadomości e-mail,
- Ograniczenia związane z maksymalnym miesięcznym transferem, przestrzenią dyskową,
- Brak dostępu do baz danych,
- Brak obsługi języków skryptowych (np. PHP).

Dobrym pomysłem jest przygotowanie testowej treści strony www przed wybraniem firmy hostingowej - zwłaszcza jeżeli szukamy hostingu o wysokich parametrach, a za taki zwykle trzeba płacić. Niech taka strona zawiera wszystkie typy elementów jakie będzie zawierać ostateczna wersja strony - np galerie zdjęć, duże pliki - np filmy, formularze skrypty PHP, JAVA, pliki dźwiękowe - wszystkie typy jakie przewidujemy docelowo.

Tak przygotowaną stronę wykorzystać można do przetestowania hostingu. Konta o wysokich parametrach zwykle na próbę dostępne są bezpłatnie przez 14 dni. Z tej właśnie możliwości warto skorzystać - wystarczy "powierzyć" taką stronę usługodawcy w ramach testowanego konta, a następnie sprawdzić jak strona się otwiera, czy jest dostępna przez całą dobę, czy funkcjonują formularze, czy zadowala nas maksymalna liczba otwarć strony z dużym plikiem w ciągu godziny (zależy od limitu transferu) - wszechstronnie testować przez 2 tygodnie.

Hosting możemy wykupić np. w serwisach: [Nazwa.pl](http://nazwa.pl/?poleca=spanner), [Progreso.pl](http://www.progreso.pl/ref/spanner), [Domena.pl](http://www.domena.pl/) oraz [Home.pl](http://www.home.pl/)

## <span id="page-14-0"></span>**3.3. Strona internetowa (stona WWW)**

**Strona internetowa (Strona WWW)** to określenie pojedynczego dokumentu HTML, jaki widzi użytkownik w oknie przeglądarki po wprowadzeniu jej adresu. Strona oprócz tekstu może zawierać również grafikę, hiperłącza i inne rozszerzenia multimedialne. Strona internetowa oraz strona www są to pojęcia tożsame i zamienne. Natomiast sam skrót "www" oznacza World Wide Web czyli w swobodnym tłumaczeniu Sieć Ogólnoświatową. Tak więc strona www jest jedną ze stron występujących w ogólnoświatowej sieci internet. Takich stron w całej sieci internet są biliony. Zawierają one potężną ilość informacji, która zmienia się z sekundy na sekundę**.**

### **Edytory stron internetowych.**

Co jest potrzebne, żeby napisać stronę internetową? Teoretycznie może to być dowolny edytor tekstu, no i oczywiście dobre chęci. Dokument (X)HTML, czyli (Extensible) Hypertext Markup Language - (Rozszerzalny) Hipertekstowy Język Oznaczania, jest po prostu plikiem tekstowym, gdzie wpisujemy wszystkie polecenia, dotyczące formatowania tekstu, wstawiania grafiki i inne. Lecz pisanie strony w zwykłym edytorze tekstu, byłoby bardzo uciążliwe. Dlatego powstało wiele wyspecjalizowanych edytorów, które ułatwią, przyspieszą i uprzyjemnią Twoją pracę. Poniżej znajdziesz listę popularnych edytorów HTML .

## **Platforma Windows**

- 1. [Pajączek](http://www.pajaczek.pl/) (shareware płatny)
- 2. Najbardziej znany polski edytor HTML rozwijany od lat. Oferuje szerokie wsparcie dla najnowszych technologii internetowych, z których warto wymienić takie jak HTML, XHTML, XML, PHP, JavaScript, VBScript, Perl, MathML, SVG, SMIL, P3P, ASP i inne. Wsparcie to dotyczy nie tylko ułatwionej edycji plików źródłowych w tych językach - program oferuje bowiem kontekstową dokumentację dla wybranego polecenia języka, przeglądanie za pomocą serwera czy funkcję dynamicznego kodu, która uwalnia od konieczności pamiętania poleceń języka.
- 3. [CoreEditor](http://www.coreeditor.pl/) (płatny dostępna wersja DEMO)
- 4. Tańszy konkurent Pajączka, następca darmowego EdHTML przepisany zupełnie od nowa. Bardzo dobrze spisuje się jako edytor dla osób programujących w Pascalu, Asemblerze, Delphi, C, Java itd. Niemniej największy nacisk położony został na wsparcie dla takich technologii jak xHTML, CSS, PHP, JavaScript i MySQL.
- 5. [Ager Web Edytor](http://agerwebedytor.com/) (darmowy)
- 6. Oprócz HTML i CSS, wspiera również programowanie w językach JavaScript i PHP. Posiada generatory do automatycznego podłączenia pluginów takich jak: Media Pleyer, QuickTime, Flash, RealMedia, a także kreatory znaczników HTML, deklaracji CSS oraz skryptów JavaScript. Obsługuje makrokody i encje HTML.
- 7. [EdHTML](http://binboy.sphere.pl/index.php?show=download&p1=./webdevelopment/editors) (darmowy)
- 8. Uniwersalny edytor do HTMLa. Wspiera również XHTML, CSS, JavaScript i PHP. Bardzo dobrze koloruje składnię, pozwala na proste testowanie stron we wbudowanych przeglądarkach, pozwala także na testowanie skryptów PHP nie wychodząc z programu. Program zawiera wiele wbudowanych narzędzi, np. kompresor HTML, konwerter polskich znaków itp. Dzięki szablonom i rozbudowanej pomocy pomaga początkującym webmasterom.
- 9. [Edytor Znaczników HTML](http://ezhtml.bydnet.com.pl/)  ezHTML (darmowy)
- 10. Dostęp do wszystkich możliwości języka HTML dają zakładki pomieszczone na nich zostały wszystkie istotne znaczniki. Można także skorzystać z listy znaczników zawierającej wszystkie tagi standardu HTML 4.0. Wiele czynności automatyzują "czarodzieje" i inne kreatory. Warto także zwrócić uwagę na konfigurowalny interfejs (pasek użytkownika, na który można przenieść najczęściej używane polecenia), edytor kolorujący znaczniki oraz inne drobne ułatwienia (np. powtórne wstawienie ostatnio użytego znacznika, podpowiedzi składniowe, automatyczne zamykanie znaczników).
- 11. [HateML Pro](http://www.migajek.com/) (darmowy)
- 12. Edytor przeznaczony zarówno dla początkujących jak i zaawansowanych webmasterów.Wspomaga tworzenie stron z użyciem XHTML, PHP, CSS, SQL (m.in. MySQL, Oracle, MSSQL7, MSSQL2000, Interbase6), JavaScript i VBScript. Posiada wbudowany inspektor tagów, parser HTML i PHP oraz prosty edytor WYSIWYG. Program został również wyposażony w narzędzia mające na celu optymalizację kodu - m.in. narzędzie HTMLTidy służące do sprawdzania poprawności kodu, narzędzie kompresujące kod, oraz możliwość bezpośredniego wysłania kodu do narzędzia Validator W3C. Ułatwieniem dla programistów piszących w PHP jest możliwość bezpośredniego uruchamiania kodu PHP z poziomu programu (bez konieczności uruchamiania serwera).
- 13. [kED](http://www.freezone.fc.pl/) (darmowy)
- 14. Edytor plików HTML, CSS, XML, PHP, JavaScript. Edycja wielu dokumentów jednocześnie, rozbudowana edycja tabel (w tym oczyszczanie tabel zapisanych przez MS-Word). Możliwość wyboru dodatkowych zewnętrznych przeglądarek. Wbudowany prosty mechanizm sprawdzania struktury dokumentu - "rysuje" on sprawdzany dokument w postaci drzewa, dzięki czemu łatwiej zobaczyć, czy wszystkie znaczniki są prawidłowo podomykane.
- 15. [PSPad](http://www.pspad.com/) (darmowy)
- 16. Szybki i lekki edytor produkcji czeskiej, jednak radzący sobie z kodowaniem polskich znaków lepiej niż niejeden rodzimy program. Oczywiście posiada polską wersję językową. Wspiera m.in. następujące języki: (X)HTML, XML, CSS, JavaScript, PHP, C/C++, Java, Pascal, Perl, Python, RSS, SQL (MySQL, Interbase, MSSQL, Oracle, Sybase), Visual Basic, Assembler. Pozwala korzystać z szablonów dokumentów. Ma wbudowany podgląd dokumentów za pomocą Internet Explorera i Mozilli. Integruje się z zewnętrznymi programami, między innymi edytorem CSS. Obsługuje mechanizm wtyczek. Zawiera narzędzie do kompresji i dekompresji kodu HTML oraz rozbudowany eksplorator kodu z listą funkcji i elementów zawartych w edytowanym

dokumencie. Posiada zaimplementowaną funkcję dopasowywania nawiasów, podpowiedzi oraz kreatory znaczników i funkcji, które można samodzielnie tworzyć i modyfikować. Obsługuje makrokody. Zawiera wbudowane narzędzie do porównywania plików oraz wyszukiwania i zamiany w wielu plikach jednocześnie. Przydatną funkcją jest także próbnik kolorów ekranu, tabela znaków ASCII oraz sprawdzanie pisowni.

- 17. [Web Edit](http://www.we.krolnet.pl/) (darmowy)
- 18. Wsparcie m.in. języków: HTML i XHTML, CSS, PHP. Zawiera generatory: tabele, formularze, listy, bloki tekstowe, wideo, Flash, obrazy. Inteligentna funkcja podpowiedzi kodu ułatwia wstawianie atrybutów bez potrzeby ich pamiętania. Znajdziemy tutaj również gotowe do użycia przykłady skryptów PHP i JavaScript, wbudowane sprawdzanie składni HTML oraz możliwość instalacji wtyczek.

### **Platforma Linux**

- 1. [Bluefish](http://bluefish.openoffice.nl/) (darmowy)
- 2. Szybki i lekki edytor dla webmasterów-programistów. Posiada również wbudowany graficzny tryb edycji. Wspiera m.in.: HTML, PHP, C, Java, JavaScript, JSP, SQL, XML, Python, Perl, CSS, ColdFusion, Pascal. Zawiera kreatory znaczników HTML, a także specjalne dla szkieletu strony, tabel, ramek, albumów zdjęć itp. Automatyczne domyka znaczniki. Posiada wbudowane narzędzie wyszukiwania i zamiany w wielu plikach jednocześnie oraz przeglądarkę dokumentacji znaczników i funkcji. Integruje się z innymi aplikacjami. Istnieje polska wersja językowa.
- 3. [gedit](http://www.gnome.org/projects/gedit/) (darmowy)
- 4. Oficjalny edytor środowiska GNOME, cechujący się prostotą. Wspiera m.in.: C, C++, Java, HTML, XML, Python, Perl. Automatycznie dodaje wcięcia linii kodu oraz dopasowywuje nawiasy. Obsługuje wtyczki, np.: statystyki dokumentu, integracja z zewnętrznymi aplikacjami, makrokody, lista znaczników.
- 5. [Kate](http://www.kate-editor.org/) (darmowy)
- 6. Wchodzi w skład środowiska KDE. Dostępna również uproszczona wersja pod nazwą KWrite. Podświetla składnię, dopasowuje nawiasy oraz automatyczne dodaje wcięcia linii kodu. Obsługuje autouzupełnianie, a także mechanizm wtyczek. Wbudowana jest funkcja sprawdzanie pisowni oraz konwersja kodowania znaków.
- 7. [Quanta Plus](http://quanta.kdewebdev.org/) (darmowy)
- 8. Wchodzi w skład środowiska KDE. Podświetla składnię m.in.: (X)HTML, XML, XSLT, CSS, JavaScript, Java, PHP, C/C++, C#, Python, Perl, SQL (MySQL, PostgreSQL), Assembler, ASP, JSP, Pascal. Dopasowuje i automatycznie domyka nawiasy, jak również dodaje wcięcia linii kodu. Zawiera liczne kreatory znaczników, zaawansowane autouzupełnianie, podpowiedzi i automatyczne zamykanie znaczników. Umożliwia podgląd dokumentu w kilku trybach oraz przeglądarkach (Konqueror, Firefox, Mozilla, Netscape, Opera, Lynx). Posiada edytor znaczników i atrybutów, a także zaawansowany eksplorator struktury dokumentu. Załączona jest dokumentacja dla języków HTML, CSS, JavaScript, PHP. Zawiera szablony dokumentów i skryptów. Obsługuje wtyczki oraz integruje się z innymi aplikacjami. Posiada zintegrowane narzędzie wyszukiwania i zamiany w wielu plikach jednocześnie, porównywania plików oraz edytor map odsyłaczy. Wspiera CVS. Wbudowana jest funkcja sprawdzania pisowni.
- 9. SCREEM [Site CRreation and Editing EnvironMent](http://www.screem.org/) (darmowy)

10. Zawiera eksplorator linków z możliwością sprawdzenia martwych odnośników. Udostępnia kreatory, autouzupełnianie, podpowiedzi i automatycznie zamykanie znaczników. Obsługuje szablony dokumentów (interpretuje pliki programu Dreamweaver). Wspiera CVS. Posiada wbudowany eksplorator struktury dokumentu. Integruje się z innymi aplikacjami. Zawiera narzędzie wyszukiwania i zamiany w wielu plikach jednocześnie.

### **Platforma Mac OS X**

- 1. [Bluefish](http://bluefish.openoffice.nl/) (darmowy)
- 2. Oprócz wersji dla systemu Linux, edytor ten dostępny jest także dla Mac OS X. Opis powyżej.
- 3. [Smultron](http://smultron.sourceforge.net/) (darmowy)
- 4. Oferuje podświetlanie składni, tworzenie biblioteki *snippetów*, czyli często używanych bloków kodu. Posiada eksplorator funkcji występujących w edytowanym dokumencie. Obsługuje autouzupełnianie i automatyczne domykanie znaczników. Zawiera wbudowane narzędzie wyszukiwania i zamiany w wielu plikach jednocześnie. Obsługuje AppleScript.
- 5. [Taco HTML Edit](http://tacosw.com/htmledit/) (darmowy)
- 6. Obsługuje podświetlanie składni HTML i PHP. Kontroluje poprawność składni. Udostępnia podgląd edytowanych dokumentów - w tym dynamiczny. Zawiera liczne kreatory. Umożliwia zapisywanie często używanych bloków kodów w bibliotece.

### **Jak zrobić dobrą stronę**

Warto poruszyć bardzo ważną sprawę, o której wiele osób zdaje się zapominać. Znajomość podstaw HTML w zupełności wystarcza do napisania strony internetowej, lecz aby stworzyć dobry serwis, który będzie często odwiedzany i którym będzie się można naprawdę pochwalić, trzeba czegoś więcej:

- 1. Zastanów się dobrze nad tematyką swojej strony. Oczywiście nikt nie zabroni Ci publikacji informacji o tym, że np. Twój pies wabi się Azor, a kot - Mruczek, ale czy coś takiego naprawdę może przyciągnąć czytelników? Nie zapominaj, że wiele osób łączy się z Internetem za pomocą modemu, płacąc za każdą minutę spędzoną w sieci, więc czy ktoś będzie tracił czas na czytanie takich informacji? Postaraj się znaleźć temat, który Cię interesuje, jest oryginalny i może zaciekawić innych. Zwykle lepsze rezultaty przynosi skupienie się na jednej dziedzinie, niż opisywanie wszystkiego po trochę.
- 2. Uważaj z doborem kolorów na stronie, zwłaszcza jeśli chodzi o tło oraz tekst. Nieciekawe lub rażąco złe zestawienie barw jest najważniejszym czynnikiem, który zdradza, że autor serwisu jest kompletnym amatorem. Wyobraź sobie co pomyślą np. klienci jakiejś firmy, która posiadałaby stronę z zielonym tłem i czerwonym tekstem (lub co gorsze odwrotnie)! Unikaj jak ognia jaskrawych odcieni w tle. Jeśli nie masz pomysłu, ustal białe tło i czarny tekst - tak jest najbezpieczniej. Dobre rezultaty dają również barwy całkiem ciemne lub delikatne pastelowe (jasne). Tło w żadnym razie nie może pogarszać czytelności strony, dlatego należy pamiętać o doborze odpowiedniego koloru tekstu.
- 3. Nie przesadzaj z grafiką. Fakt, że wiesz jak wstawić na stronę obrazek nie oznacza, że musi się od nich roić. Pamiętaj, że to właśnie grafika najbardziej wpływa na szybkość ładowania strony, dlatego ogranicz jej ilość oraz rozmiary. Jeśli już musisz coś umieścić, postaraj się, aby było to naprawdę dobrej jakości. Tworząc samodzielnie obrazy, używaj *antialiasingu*, czyli wygładzania poszarpanych krawędzi.

Cechą po której na pierwszy rzut oka można rozpoznać dobrego projektanta jest oszczędne i umiejętne operowanie grafiką, która dobrze komponuje się z wyglądem strony.

- 4. Przyjrzyj się innym renomowanym witrynom. Zwróć uwagę na projekt szaty graficznej. Dużo nie zawsze znaczy dobrze. Czasem bardziej oszczędna forma wygląda lepiej - a przede wszystkim czytelniej - niż wyszukane ozdobniki. Najważniejszy jest dobry pomysł. Pamiętaj, że kolorystyka witryny oraz projekt oprawy graficznej to pierwsze rzeczy, na które zwracają uwagę użytkownicy. Jeśli się nie postarasz, Twoja strona już na wstępie będzie mówiła: "Tutaj nie ma nic godnego uwagi, możesz opuścić to miejsce". Większość dobrych stron w Internecie zbudowana jest następująco: na górze znajduje się banner lub logo serwisu, po lewej lub po prawej - menu, a obok - treść strony.
- 5. Nawigacja w serwisie to bardzo ważna sprawa. Nieczytelny układ strony, menu w którym trudno cokolwiek znaleźć i inne podobne historie są częstą przyczyną zniechęcenia użytkowników, którzy w konsekwencji opuszczają witrynę. Przy projektowaniu systemu odsyłaczy spróbuj wczuć się w sposób myślenia internautów. Pamiętaj, że nie znają oni serwisu tak dobrze jak Ty i mogą nie chcieć zagłębiać się w szczegóły. Dlatego warto w widocznym miejscu umieścić hiperłącza do najciekawszych działów, jakiś system wyszukiwania lub indeks. W przypadku obszerniejszych witryn wskazane jest podzielenie ich na działy tematyczne. Sposób nawigacji powinien być przede wszystkim wygodny, praktyczny, logiczny i łatwo dostepny.
- 6. Dbaj o poprawność ortograficzną i stylistyczną tekstu. Naucz się zasad wpisywania znaków interpunkcyjnych. Jeśli na stronie WWW występuje masa błędów, prawdopodobnie autor nie ma nic ważnego do przekazania.
- 7. Postaraj się na bieżąco aktualizować treść strony i usuwać powstałe błędy. Udoskonalaj oprawę graficzną oraz system nawigacji, aby serwis nie stał się nudny. Informuj o wprowadzanych nowościach i utrzymuj kontakt listowny z użytkownikami. Otwórz się na konstruktywną krytykę.

### **Szablony WWW**

Istnieje sposób na zrobienie profesjonalnie wyglądającej strony nawet bez dużego doświadczenia - są to *szablony WWW*. Wiele serwisów internetowych oferuje darmowo gotowe projekty graficzne witryn. Zawierają one całą strukturę dokumentu oraz wszystkie potrzebne grafiki. Jedyne co trzeba zrobić samodzielnie, to uzupełnić szablon własnym tekstem w odpowiednich miejscach. Jeśli nie masz zatem pomysłu na projekt graficzny swojego serwisu, radzę poszukać ciekawego szablonu w sieci. Dzięki temu Twoja strona na pewno nie będzie "straszyła" internautów ;-)

Radzę jednak uważać przy korzystaniu z takich rozwiązań. Niektóre szablony wyglądają nawet bardzo dobrze, ale są tak przeładowane grafiką, że wczytywanie takiej strony może potrwać bardzo długo. Dodatkowo szczególnie jeśli korzystasz z obcojęzycznych szablonów, należy sprawdzić sposób kodowania znaków, czyli ustawić kodowanie tak aby strona poprawnie wyświetlała polskie znaki.

## <span id="page-18-0"></span>**3.4. Forum dyskusyjne**

**Forum dyskusyjne** to przeniesiona do struktury stron WWW forma grup dyskusyjnych, która służy do wymiany informacji i poglądów między osobami o podobnych zainteresowaniach przy użyciu przeglądarki internetowej.

Fora dyskusyjne są obecnie bardzo popularną formą grup dyskusyjnych w internecie. Prowadzą je praktycznie wszystkie portale, większość wortali, znaczna liczba ISP. Są one także powszechne na stronach wielu instytucji, czasopism, przedsiębiorstw, uczelni itp. a także spotykane są liczne fora zakładane zupełnie prywatnie

### **Zasady działania typowego forum**

Fora dyskusyjne od strony technicznej są zazwyczaj rozbudowanymi skryptami działającymi w technologii CGI, PHP lub ASP, które tworzą osobiście administratorzy stron WWW lub też adaptują z gotowych skryptów, z których wiele jest dostępnych jako wolne oprogramowanie.

Zazwyczaj oprogramowanie do prowadzenia forum pozwala zdefiniować jego właścicielowi lub administratorowi kilka początkowych *forów*, które są podzielone na tematy zwane czasami wątkami. Wątki te mogą już zazwyczaj tworzyć sami użytkownicy poprzez napisanie nowej wiadomości do danego forum. Następni inni użytkownicy mogą odpisywać na wiadomość, która rozpoczeła watek, co prowadzi do kontynuacji watku.

### **Rodzaje forów**

Podstawowe rodzaje forów to:

- fora anonimowe które nie wymagają od użytkownika rejestracji;
- fora pół-anonimowe w których dopuszcza się użytkowników całkowicie anonimowych, zaś proces rejestracji jest uproszczony i nie zawiera w sobie procedury potwierdzenia tożsamości (tego rodzaju fora są obecnie najczęściej spotykane, nieraz wymagają podania adresu e-mail);
- fora restrykcyjne wymagające od użytkownika zarejestrowania się, przy czym proces rejestracji jest tak skonstruowany, że wymaga potwierdzenia tożsamości poprzez np. odesłanie zwrotnego email-a;
- fora prywatne tworzone z myślą o z góry określonej grupie użytkowników i niedostępne dla osób postronnych.

Oprócz tego fora mogą być:

- płaskie tzn. składające się z jednego forum, na którym wszystkie kolejno pojawiające się wątki są sortowane chronologicznie lub alfabetycznie;
- ustrukturalizowane czyli składające się z jedno- lub wielowarstwowej struktury forów, stworzonej zazwyczaj przez administratora.

Można je podzielić ze względu na treść:

- forum wielotematyczne forum na którym poruszanych jest wiele tematów podzielonych na kategorie
- <span id="page-19-0"></span> forum ogólnotematyczne – forum na którym poruszane są wszystkie tematy w jednej kategorii

## **3.5. Sklep Internetowy.**

**Sklep internetowy** – serwis internetowy dający możliwość zamawiania produktów przez Internet. Forma ta staje się obecnie coraz popularniejsza z uwagi na wygodę i obniżenie kosztów sprzedaży (i często wynikające z tego niższe ceny towarów), a ponadto daje to możliwość szybkiego porównania cen u wielu dostawców.

Częścią sklepów internetowych jest strona www na której klienci zapoznają się z ofertą i składają zamówienia. By więc skorzystać z usług sklepu internetowego potrzebna jest przeglądarka internetowa

Aby założyć sklep internetowy, musisz na początek posiadać dwa niezbędne elementy przy tworzeniu serwisu internetowego:

 **konto hostingowe** z obsługą skryptów PHP, oraz dostęp do co najmniej jednej bazy danych (np. MySQL czy PostgreSQL),

### **domenę,**

Jeśli posiadasz już stronę internetową w sieci to prawdopodobnie masz też dostep do tych usług. Do założenia sklepu internetowego potrzeba jeszcze tylko jednego elementu oprogramowania sklepu internetowego. Zamawiając rozwiązanie informatyczne zazwyczaj trzeba wybrać pomiędzy zamówieniem całkowicie nowego oprogramowania stworzonego od podstaw, a kupieniem gotowej aplikacji, którą w niektórych przypadkach będzie można dostosować do indywidualnych potrzeb jedynie w ograniczonym zakresie. Aby podjąć decyzję, czy tworzyć własną aplikację, czy też dostosować standardową, trzeba wziąć pod uwagę kilka czynników. Są to m.in. różnica w kosztach, ryzyko obydwu rozwiązań a także łatwość obsługi i dostosowania do istniejących wymagań.

Poniżej przedstawiamy charakterystykę możliwych rozwiązań, korzyści i wady każdego z nich.

### **Oprogramowanie darmowe i OpenSource**

- Jego największą zaletą jest cena zakupu, która zwykle równa jest kosztowi ściągnięcia programu z internetu. Jednak uwaga! W przypadku kontroli legalności oprogramowania należy wykazać miejsce zakupu programu (podobnie jak w przypadku systemu Windows), zaś wykazać to można jedynie wskazując oryginalny nośnik oraz fakturę poświadczającą nabycie. W praktyce więc trzebaby kupić taki program np. z czasopismem, do którego został on dołączony.
- Podawana często jako największa zaleta oprogramowania OpenSource jest możliwość dokonywania w nim modyfikacji (zmian kodu programu), jednakże nie zawsze dostarczona jest dokumentacja niezbędna do dokonywania takich zmian, lub nie jest ona dość wyczerpująca. Dodatkowo, wprowadzanie zmian jest pracochłonne, co w konsekwencji także skutkuje większymi kosztami modyfikacji.
- Kod oprogramowania z tej grupy dostępny jest każdemu człowiekowi na całym świecie. Oznacza to, że każdy może podejrzeć kod na którym działa Twój sklep - to zaś jest zwykle dobrym początkiem dla hakera pragnącego włamać się do systemu. Dodatkowo w wersjach poprzednich oprogramowania często znajdowane są błędy krytyczne, które włamywacz może wykorzystać do uszkodzenia Twojego sklepu, lub całkowitego usunięcia wszystkich jego danych. Oczywiście samo to nie znaczy jeszcze, że każdy hacker będzie codziennie uszkadzał Twój sklep, jednak pamiętaj, że w przypadku takiego oprogramowania nie możesz liczyć na żadną gwarancję czy pomoc producenta.
- Funkcjonalność oprogramowania z tej grupy jest ograniczona przez ich twórców. Program tworzą oni dla wszystkich, nie zaś pod konkretne potrzeby, co oznacza, że w sklepie znajdzie się bardzo duża ilość funkcji, ale mnóstwo z nich może okazać się zupełnie Ci niepotrzebnych. Sklep taki nie jest tworzony dla zysku, praktycznie nie ma możliwości by ktoś dodał niezbędne w Twojej działalności nowe funkcje specjalnie dla Twojego sklepu.
- Ze względu na powyższe fakty, możliwości zaawansowanego pozycjonowania strony są wyjątkowo ograniczone, a to oznacza, że klienci moga mieć problem z odnalezieniem twojego sklepu w wyszukiwarce.
- Ponieważ programy te rozwijane są wolno, często nie nadążają za trendami w rozwoju technologicznym. Przykładowo najpopularniejszy z nich wciąż używa kodu HTML, choć od kilku lat standardem jest kod XHTML.
- W przypadku tego rodzaju sklepów pamiętaj, iż Twoje umiejętności mogą się okazać zbyt małe by samodzielnie zainstalować i uruchomić program. Wymaga on zwykle znajomości podstaw systemów Linux/Unix, wiedzy technicznej o działaniu internetu (hosting, domeny, łącza etc.), znajomości języków HTML, PHP, SQL oraz innych. Jeśli zdecydujesz się wynająć programistę do pomocy, musisz się liczyć z kosztami. Jeśli jednak się na to już zdecydujesz, koniecznie upewnij się jakie są jego kwalifikacje. Znacznie lepiej wynająć do zainstalowania sklepu specjalistyczną firmę, co do której jest pewność, że nie zniknie z rynku zostawiając Cię sam na sam z problemami, niż świeżo upieczonego studenta informatyki.

### **Oprogramowanie na bazie darmowego/OpenSource**

- Oprogramowanie takie jest oparte na programach darmowych, jednak firma je oferująca wprowadziła pewne modyfikacje. Oznacza to oczywiście, iż za zakup takiego sklepu trzeba będzie zapłacić. Koszt zakupu zaczyna się już od ok. 2000 zł.
- W programach zwykle można dokonywać modyfikacji, jednak mogą być one ograniczone konkretnymi zapisami w umowie ze sprzedawcą lub jego regulaminie świadczenia usług.
- Choć kod jest zmodyfikowany, to jednak zmiany nie są aż tak duże, by sklep stał się znacznie bardziej bezpieczny niż jego pierwowzór. Naprawienie pewnych wad oryginału często rodzi kolejne problemy, które mogą wyjść na jaw dopiero po pewnym czasie od zakupu.
- Funkcjonalność sklepu ograniczona jest do funkcji gotowego wyrobu. Jeśli będziesz potrzebował zmian, będzie trzeba za nie dodatkowo zapłacić.
- Program ten dziedziczy także kolejne wady swojego poprzednika: brak możliwości zaawansowanego pozycjonowania, wykorzystywanie przestarzałych technologii (przez co sklep będzie działał wolniej, co może zniechęcić klientów).
- Za instalację i przygotowanie sklepu (czyli jego wdrożenie), często trzeba dodatkowo zapłacić. Zanim zdecydujesz się na zakup, dowiedz się dokładnie co zawarte jest w cenie, aby uniknąć nieprzyjemności. Jeśli firma niejasno określa to, co dokładnie dostaniesz, prawdopodobnie lepiej poszukać innego sprzedawcy.

#### **Oprogramowanie na zamówienie**

- Cena sklepu wacha się w zależności od sprzedawcy. Najtańsze można zakupić już od 5000 zł netto, droższe, o ogromnych wymaganiach, kilkudziesięciu tysięcy złotych. Pamiętaj, że cena zwykle jest powiązana z funkcjonalnością programu; zawsze można się potargować, rezygnując z pewnych zbędnych elementów. Oprogramowanie otrzymasz na nośniku (płycie CD), wraz z fakturą oraz dokumentem licencyjnym, dzięki czemu nie będziesz miał problemów w przypadku kontroli legalności oprogramowania przez policję.
- W oprogramowaniu tej grupy można zwykle dokonywać dowolnych zmian (np. w programie Astcon Asti!), inne programy tego typu mogą mieć jednak pewne ograniczenia, które warto już na początku sprawdzić.
- Kod oprogramowania nie jest jawny i dostępny jest jedynie klientom firmy. Dodatkowo zawsze przeprowadzane są gruntowne testy, mające na celu upewnienie się, iż atak hakerów jest mało prawdopodobny. Dzięki temu możesz spać spokojnie.
- W wypadku oprogramowania na zamówienie jego funkcjonalność ograniczona jest jedynie Twoją wyobraźnią. Jeśli potrzebujesz dodatkowej funkcjonalności - zawsze można dodać to, czego będziesz potrzebował.
- Sklepy różnych firm różnią się pod względem tego, czy tworzone są pod kątem pozycjonowania. W oprogramowaniu sklepowym Astcon RI jest to jednym z priotytetów. Zawsze staramy się, aby Twój sklep znalazł się tak wysoko w wynikach wyszukiwania, jak to tylko możliwe.
- Firmy tworzące sklepy na zamówienie niestety również często stosują przestarzałe technologie. Astcon RI wykorzystuje zawsze nowoczesny język XHTML (w którym zrobiona jest m.in. ta strona, którą właśnie oglądasz), który jest obecnie standardem, nie zaś przestarzały HTML.
- Astcon RI oferuje kompleksową obsługę sprzedajemy rozwiązania, nie zaś tylko oprogramowanie. Oznacza to, iż otrzymujesz od nas sklep internetowy, jego instalację, wdrożenie i całkowite przygotowanie do uruchomienia.

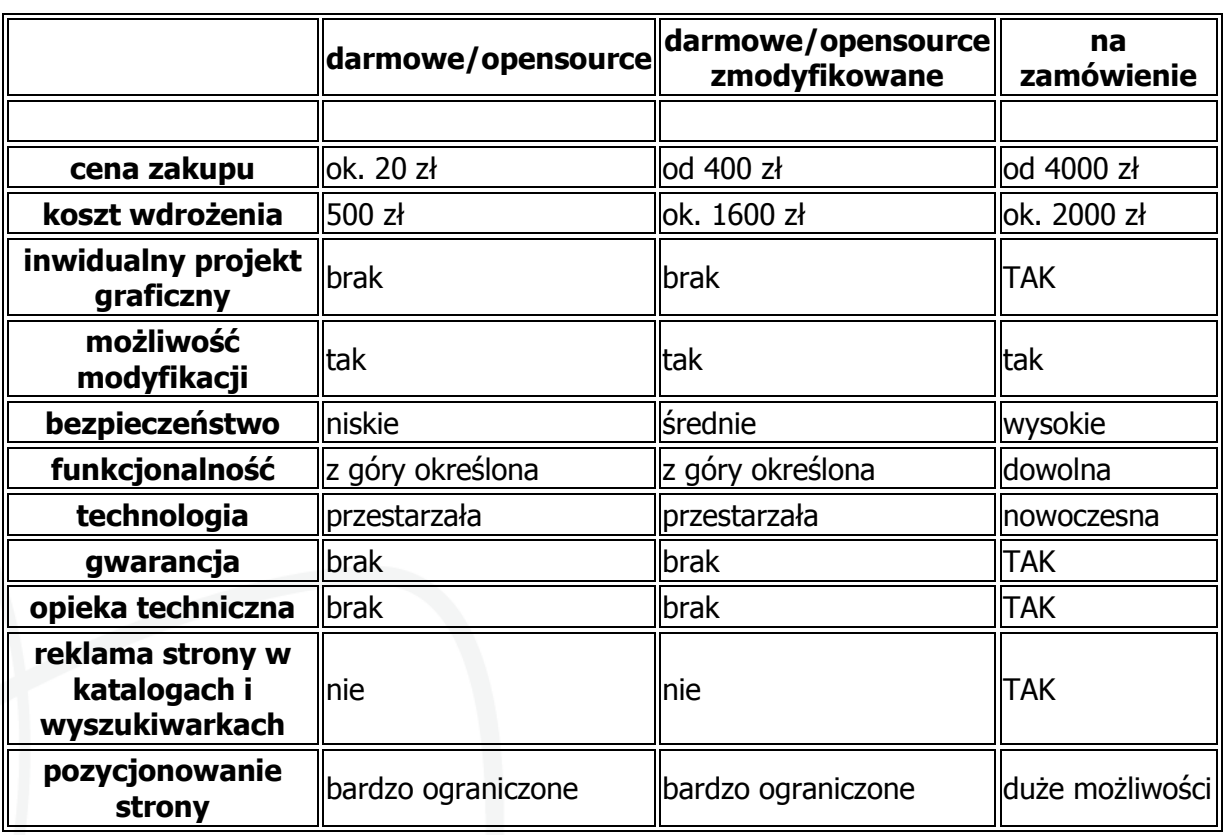

### **Porównanie rodzajów sklepów internetowych**

### **Części składowe sklepu internetowego**

Elementem każdego sklepu internetowego jest strona z ofertą, czyli tak zwana podstrona (lub wiele podstron) zawierająca opis towaru lub usługi, którą można zamówić za pomocą danego sklepu. W sklepach, które handlują wieloma produktami stosuje się najczęściej kategorie – np. w przypadku sklepu handlującego zimowym sprzętem sportowym kategoriami będą: narty, deski snowboardowe, wiązania itd. Kategorie grupują produkty wg ich rodzajów. W przypadku bardziej złożonej oferty stosuje się również podkategorie lub tzw. drzewa (czyli wielopoziomowe kategorie).

W większości sklepów on-line funkcjonuje tzw. koszyk. Jego działanie jest identyczne z tradycyjnym koszykiem na zakupy, z tą różnicą że dodanie produktu do koszyka odbywa się za pomocą kliknięcia na odpowiednie hiperłącze przy danym towarze czy usłudze.

Niezbędnym elementem sklepu internetowego jest również formularz, w którym to kupujący podaje swoje dane niezbędne do przeprowadzenia transakcji – czyli dane osobowe kupującego, adres dostawy. Bardzo często kupujący musi podać również swój adres e-mail (na który przychodzi potwierdzenie dokonania zakupu) oraz numer telefonu.

Sklep internetowy oprócz części dostępnych dla kupujących posiada również panel administracyjny przeznaczony tylko i wyłącznie dla pracowników sklepu. Najprostszy taki panel posiada opcję dodawania, edytowania i usuwania oferty. Rozbudowane panele administracyjne pozwalają na zarządzanie również bazą klientów, zamówieniami, drzewem kategorii, subskrypcją, wiadomościami na stronie. Zaawansowany panel posiada również rozbudowane statystyki sprzedaży, pozwala również na eksport i import ofert np. do plików XML. W niektórych panelach istnieje również możliwość edytowania informacji o sklepie takich jak: koszty wysyłki, adres sklepu, FAQ itp.

Dodatkowo sklep internetowy może zawierać szereg opcji dodatkowych takich jak np. livechat, subskrypcja, księga gości czy nawet forum internetowe, na którym klienci wymieniają się opiniami na temat sklepu i jego oferty.

**Opis działania** przykładowego sklepu internetowego.

Kupowanie produktów w sklepie internetowym odbywa się zazwyczaj w kilku, wspólnych dla wielu sklepów krokach.

### **Krok pierwszy**

W tym kroku klient wyszukuje w sklepie pożądane towary.

### **Krok drugi**

Następnym krokiem jest wpisanie danych osobowych oraz danych do wysyłki towaru (

### **Krok trzeci**

Ostatnim krokiem jest zapłata za zamówiony towar.

#### **Inne kroki**

<span id="page-23-0"></span>Niektóre sklepy internetowe wymagają potwierdzenia zamówienia towaru.

## **4. Perswazja reklam - Jak pisać perswazyjne teksty ofertowe**

Reklama jest integralną cechą gospodarki wolnorynkowej. Jest to element wyraźnie odróżniający ten typ gospodarki od innych. Reklama odpowiada za proces czysto psychologicznego wpływania na rynek. Dzisiaj już rzadko cechy produktu decydują o jego popularności. Najpopularniejszym obecnie medium komunikowania się staje się Internet. Również w biznesie.

### **To jest sztuka**

Jest tak wiele podręczników pisania reklam. Mogłoby się wydawać, iż tworzenie reklam to proces mechaniczny. Nic bardziej mylnego. Tworzenie reklam to nie rzemiosło. Aby stworzyć reklamę naprawdę dobrą, należy posiadać talent, intuicję. Najlepsze reklamy tworzą ludzie, którzy technikę traktują tylko jako narzędzie szlifierskie. Intuicja przewodzi w procesie tworzeniu reklam. Intuicji nie się można nauczyć, w najlepszym wypadku można ją wytrenować, ale jest to proces zdecydowanie maratoński. Przedstawimy więc tylko techniczną stronę tworzenia reklam. Podstawy od których należy zacząć. Z tymi wiadomościami możesz już tworzyć teksty reklamowe zdecydowanie bardziej skuteczne niż w przypadku tworów większości małych i średnich biznesów.

AIDA

Gdy zakończymy pierwszy etap, możemy przejść do samego procesu tworzenia reklamy. W tym procesie będziemy wykorzystywać jedną z najbardziej znanych zasad dotyczących reklamy tekstowej: tzw. Zasadę AIDA. Jest to skrót od

angielskich słów:

- Attention czyli Uwaga,
- Interest czyli Zainteresowanie,
- Desire czyli potrzeba
- i Action czyli Akcja.

Zasada ta oznacza, że nasza reklama musi:

- zwrócić uwagę klienta,
- treść musi być interesująca,
- i musi kreować lub uwypuklać potrzeby klienta związane z naszą ofertą.

- Na samym końcu reklama PROSI o akcję ze strony czytającego.

Zasada jest uboga o jeden jeszcze aspekt. Mianowicie ZAUFANIE. Obok zainteresowania nie może zabraknąć zaufania.

#### **Uwaga**

Uwagę klienta pozyskujemy za pomocą nagłówka reklamy. Nagłówek to reklama reklamy. Badania wykazały, że nagłówek stanowi 80% sukcesu reklamy. Stąd są specjaliści, którzy zajmują się tylko i wyłącznie kreacją nagłówków. Nagłówek to ekwiwalent sloganu w reklamie graficznej. W Internecie nagłówek objawia się jako temat listu lub tytuł strony. W obydwu przypadkach jest to element, który Internauta widzi jako pierwszy. Od jakości nagłówka zależy, czy reszta oferty będzie przeczytana. Nagłówek powinien być esencją całej oferty. Jej streszczeniem. Oczywiście możliwe są nagłówki intrygujące, nie związane z oferta. Ich celem jest podświadomie skłonić klienta do przeczytania oferty.

#### **Zainteresowanie**

Po tym, jak zdobyliśmy uwagę prawdziwym problemem jest jej utrzymanie. Musimy podtrzymywać zainteresowanie i budować przy tym zaufanie. Nie prawdą jest, że im krótsza reklama, tym lepsza. Najlepsi specjaliści z branży tworzą reklamy po kilka tysięcy słów i one SĄ czytane. Reklama może być dowolnie długa, O ILE ciągle podtrzymujemy zainteresowanie klienta. Moja oferta płatnego abonamentu ma 9 stron A4 długości... niektórzy ją nawet przeczytali w całości, wielu przeczytało to, co ich interesowało. I to jest haczyk, którego niewielu rozumie. Każdy powinien znaleźć w ofercie to co go interesuje. Nie zakładaj, że ludzie przeczytają ją w całości. Zakładaj, że znajdą odpowiedź na każde pytanie i każdą wątpliwość. Na początek warto zastosować technikę Roberta Colliera, redaktora "Mind Inc." W późnych latach 20. Zasada brzmi następująco:

Zmuś ich do rozpoczęcia czytania, powiedz coś ciekawego, spraw aby chcieli poznać fakty i... zatrzymaj się, nie mów nic więcej, pisz o czymś innym.

np.:

Naukowcy z Uniwersytetu Nowego Jorku zdefiniowali listę 4 potraw, które powodują raka piersi. To niemożliwe, mówiły inne środowiska naukowe jeszcze 4 lata temu. Dzisiaj, po 9 latach testów wyniki są pewne. Lista zawiera cztery potrawy, które u 85% kobiet wywołały raka piersi...

... w tym momencie możemy zacząć pisać o Uniwersytecie. Listę podamy dopiero później. Nie znam takiej kobiety, która nie przeczytałaby tej informacji – w tym przypadku informacji prasowej. Technikę tą z powodzeniem stosują producenci większość seriali telewizyjnych przerywając odcinki w kluczowych momentach. Chodzi o to, aby ludzie przeczytali lub zobaczyli, to co MY chcemy aby przeczytali. To technika dobra na początek. Później musimy dalej urozmaicać naszą reklamę.

#### **Zaufanie**

… o zaufaniu. To bardzo ważne, ponieważ zaufanie decyduje o tym, czy zrobimy biznes. Mike Enlow, konsultant ds. marketingu, zrobił kiedyś doświadczanie. Wysłał takie oto ogłoszenie:

WYŚLĘ CI \$100 ZA DARMO!!!! zapłać tylko \$10.95 kosztów dostarczenia ci ich w ciągu doby!! Moje zasoby tych \$100 banknotów są ograniczone, jeśli się skończą, twoje zamówienie nie zostanie zrealizowane, więc zareaguj teraz!!!!! Zareaguj teraz aby dostać \$100 (Dolar Amerykański) w ciągu doby!!!!!! GDZIE INDZIEJ MOŻESZ DOSTAĆ \$100 ZA DARMO? <Kliknij Tutaj Aby Zamówić Online>

Tylko kilka osób skorzystało z oferty. I te osoby dostały swoje 100 dolarów. Oferta była jak najbardziej uczciwa, ale ludzie nie skorzystali. Mogli kupić tysiące 100 dolarówek, ale tylko kilka osób wysłało 10 dolarów. Dlaczego? Ponieważ reklama NIE budowała zaufania.

Budowanie zaufania nie jest tak bardzo uciążliwe. Trzymanie się podstawowych zasad zazwyczaj wystarcza.

- Zbyt dużo wykrzykników automatycznie lokuje reklamę wśród podejrzanych.
- Brakuje danych osobowych i kontaktowych, które można by sprawdzić.
- Brakuje listów rekomendacyjnych, opinii klientów. Listy tego typu muszą być

również podpisane pełnymi danymi.

• Ostatnia dobra rada jest odpowiedzenie na pytanie *Dlaczego to robicie?*. Z zasady nie robi się nic ot tak sobie, zawsze jest powód. Im bardziej będziemy szczerzy, tym lepszy rezultat osiągniemy.

#### **Potrzeby**

Przechodzimy do trzeciej części zasady AIDA: kreowanie i uwypuklanie potrzeb klienta. Do tego celu używamy tych samych elementów, co w poprzednim zadaniu. Korzystamy z listów klientów, uwypuklamy korzyści i piszemy jak złe będzie życie klienta, jeśli nie skorzysta z naszej oferty. W tym etapie należy tak poprawić tekst reklamy, aby takie potrzeby kreował. Wyśmienitym i sprawdzonym podejściem jest również ograniczenie czasowe lub ilościowe oferty. Wykażmy, że specjalna promocja będzie trwała bardzo krótko, że jest mało produktów ją objętych. Reakcje klientów będą pewniejsze. Jeśli obniżamy cenę o 30% i piszemy, że obniżka będzie trwała tylko 48h, tworzymy potrzebę. Ludzie mają skłonność do łapania okazji. Łatwo im wmówić, że w ten sposób oszczędzają. Powszechnym podejściem w Internecie jest używanie w reklamach specjalnego skryptu. Skrypt ten dodanej np. 1 dzień do aktualnej daty i wyświetla w ten sposób powstałą jako koniec promocji. Klient widząc szybki koniec promocji przestaje myśleć logicznie. Kreowanie potrzeb to czysta psychologia. Należy znaleźć ludzkie potrzeby i problemy i eksploatować je do granic możliwości. Strony pornograficzne zarabiają wielokrotnie większe pieniądze niż strony ze sztuką. Powód jest prosty. Potrzeba seksu jest na samym szczycie listy Maslowa. Potrzeby estetyczne zajmują pozycję ostatnią. I nie ma tutaj miejsca na polemikę czy tak być powinno.

## <span id="page-26-0"></span>**5. Pozycjonowanie Stron WWW – metody i skuteczność**

Sekretem sukcesu wielu nowo powstających firm jest wizerunek wykreowany w Internecie. Jednym z procesów zdobycia popularności jest wypozycjonowanie swojego serwisu w wyszukiwarkach, bez potrzeby korzystania z boksów reklamowych, które przez 55% internautów są klikane bardzo rzadko, a 34% tylko czasami.

### **Pozycjonowanie to droga do tego by poznali nas Ci, co jeszcze nas nie znali.**

## <span id="page-26-1"></span>**5.1. Czym tak naprawdę jest pozycjonowanie?**

Pozycjonowaniem nazywamy długofalowy proces wspomagający inne działania marketingowe w celu uzyskania w wynikach wyszukiwarki wysokich pozycji dla wybranych słów lub fraz. Oznacza to, że np. po wpisaniu słowa "[seo tools](http://www.google.pl/search?hl=pl&q=seo+tools&btnG=Szukaj+w+Google&lr=)" witryna "[TwojaPozycja.pl"](http://twojapozycja.pl/) pojawi się na pierwszej stronie wyników [Google.pl](http://google.pl/). Pozycjonowanie jest więc określonym działaniem marketingowym, którego celem jest dotarcie z informacją do osób, które byłyby nią potencjalnie zainteresowane. Często wypozycjonowanie słowa kluczowego dla danej strony nazywa się TOP3, jeśli oczekiwany adres jest w pierwszej trójce wyników, bądź TOP5 czy też TOP10 dla odpowiednio rozszerzonych zakresów.

## <span id="page-26-2"></span>**5.2. Po co pozycjonować stronę?**

Dobrze wypozycjonowana strona ma (lub przynajmniej powinna mieć) bardzo duże znaczenie dla właściciela serwisu. Jest to związane z częstotliwością kliknięcia odsyłacza do witryny umieszczonego na pierwszej stronie w wynikach zwróconych przez wyszukiwarki. Otóż okazuje się, że linki z pierwszej strony wyszukiwania są klikane w 95% zapytań, a szansa, że ktoś kliknie pozycję znajdującą na dalszych podstronach spada do 5%. Ten podział pokazuje, jak ważne jest pozycjonowanie i jaką może ono pełnić rolę w działaniach marketingowych.

Jeśli bowiem firmy nie planują znaczących wydatków na reklamę w Internecie bądź innych mediach, warto jest pomyśleć o zleceniu wypozycjonowana strony jako alternatywy dla tych działań. W znaczącej mierze przyczyni się do pozyskania klientów z nowego kanału informacyjnego, jakim jest Internet. Oczywiście, będzie to możliwe tylko w wypadku, kiedy zostaną dobrze dobrane słowa kluczowe i uda się dla nich uzyskać wysoką pozycję.

## <span id="page-26-3"></span>**5.3. Czym się różni pozycjonowanie metodą SEO od SEM?**

Rozróżniamy dwa rodzaje pozycjonowania, SEO (Search Engine Optimization), które jest uzależnione od jakości wykonanych prac związanych z optymalizacją pozycjonowanego serwisu, i SEM (Search Engine Marketing), w którym prawie wszystko zależy od zasobności portfela inwestora. Zanim odpowiemy sobie na pytanie, która z tych metod jest najlepsza dla naszej firmy, zapoznajmy się z głownymi zaletami i wadami obu tych działań.

Głównymi zaletami metody SEO są:

- w długofalowym i prawidłowym pozycjonowaniu obniżenie kosztów w porównaniu do innych form marketingu w Sieci,
- długotrwałe efekty po zakończeniu prac związanych z pozycjonowaniem,
- budowanie marki i wizerunek profesjonalnej firmy, która zajmuje pierwsze miejsce w wynikach wyszukiwarki,
- wysokie zaufanie użytkowników do naturalnych wyników zwracanych przez wyszukiwarkę,
- bardzo wysoki współczynnik kliknięć,
- w wielu wypadkach zwiększa się użyteczność serwisu dla odwiedzających użytkowników.

Wadami metody SEO są:

- duży nakład pracy związany z aktualizacją serwisu,
- ograniczona liczba słów lub fraz kluczowych, dla których chcemy pozycjonować stronę,
- nie mamy gwarancji, iż działania związane z pozycjonowaniem przyniosą oczekiwane efekty,
- długi czas reakcji na wprowadzone zmiany,
- $\bullet$  spamowanie wyszukiwarek grozi "banem".

Metoda SEM jest natomiast pewnego rodzaju odwrotnością działań SEO i uwzględnia ogół działań promocyjnych, które wykorzystują potencjał wyszukiwarek w dotarciu, zainteresowaniu i pozyskaniu internautów - potencjalnych klientów.

Główne zalety metody SEM:

- nieograniczona liczba słów kluczowych do zdefiniowania,
- możliwość kontrolowania kosztów związanych z reklamą,
- szybki czas reakcji po wprowadzeniu zmian w słowach kluczowych,
- możliwość płacenia za kliknięcie naszego linku,
- gwarancja pierwszego wyniku w wypadku ustawienia wysokich kosztów reklamy,
- gwarancja wyświetlania linku dla określonych słów kluczowych,
- brak potrzeby optymalizacji serwisu,
- możliwość przeprowadzania szybkich akcji marketingowych, np. kilkudniowych.

Główne wady metody SEM:

- niski współczynnik skuteczności kliknięć (szczegóły w dalszej części artykułu),
- korzystając z metody "płać za kliknięcie", możliwe są duże straty finansowe spowodowane przez działanie konkurencji,
- wysoki koszt dla popularnych słów kluczowych,
- wysoki koszt przy długofalowym pozycjonowaniu.

## <span id="page-27-0"></span>**5.4. Którą metodę mam wybrać?**

Należy przyznać, że obie opisane powyżej metody są skuteczną formą reklamy w Internecie. My zaś musimy się tutaj zastanowić, która z nich przyniesie większe korzyści naszej firmie.

Dla przykładu: jeśli prowadzimy sklep internetowy i okazuje się, że w najbliższym czasie otrzymamy kilkudniową promocję na towar, wówczas warto skorzystać z metody SEM, gdyż efekt pozycjonowania dla wybranych słów/fraz będzie natychmiastowy (oczywiście przy odpowiednim budżecie reklamowym). W wypadku kiedy zależy nam na ogólnym

wypozycjonowaniu strony i budowaniu marki dla firmy, najkorzystniejsza jest metoda SEO z opcją czasowego "wzmacniania" poprzez działania SEM.

## <span id="page-28-0"></span>**5.5. Co mówią mi statystyki?**

Firmy takie jak Gemius czy OneStat.com gromadzą informacje dotyczące zachowań internautów korzystających z wyszukiwarek. Przyjrzyjmy się niektórym z nich, pomogą nam one zrozumieć, dlaczego pozycjonowanie jest aż tak ważne.

 Czy odróżnia Pan/Pani linki sponsorowane (wyświetlające się na samej górze) od pozostałych wyników wyszukiwania?

Tak - 62,3%

Nie - 37,7%

Jak często Pan/Pani klika linki sponsorowane?

Nigdy - 18%

Rzadko - 37,1%

Czasami - 33,9%

Często - 8,3%

Zawsze - 2,7 %

 Opisy ilu wyników wyszukiwania (włącznie z linkami sponsorowanymi) zazwyczaj Pan/Pani czyta?

Do 3 opisów - 24,7%

Powyżej 2 opisów - 15%

Powyżej 3 do 5 opisów - 14,4%

Powyżej 5 do 10 opisów - 27,1%

Powyżej 10-20 opisów - 18,8%

 Jak często strony, które otwierają się po kliknięciu linków sponsorowanych, ocenia Pan/Pani jako przydatne?

Nigdy - 9,3%

Rzadko - 33,3%

Czasami - 46,6%

Często - 7,6%

Zawsze - 3,2 %

Liczba najczęściej wpisywanych słów kluczowych w wyszukiwarce:

- 2 słowa 31,91 %
- 3 słowa 27,02 %
- 1 słowo 15,22 %
- 4 słowa 14,75 %
- 5 słów 6,49 %
- 6 słów 2,68 %

7 słów - 1,12 % 8 słów - 0,48 % 9 słów - 0,22 % 10 słów - 0,11 %

Liczba odwiedzonych podstron podczas pojedynczej wizyty:

- 1-2 podstrony 62,12 %
- 2-3 podstrony 12,77 %
- 3-4 podstrony 6,76 %
- 4-5 podstron 7,72 %
- 6-7 podstron 2,20 %
- 7-8 podstron 2,03 %
- 8-9 podstron 1,82 %

9-10 podstron - 0,56 %

<span id="page-29-0"></span>Powyżej 10 podstron - 4,02 %

## **5.6. Czy słyszałeś o złotym trójkącie Google?**

Trójkąt ten został opracowany w 2005 roku przez firmę Enquiro i Did-it. Badanie było przeprowadzone metodą typu "eye tracking", w której zastosowano urządzenie do śledzenia ruchów gałek ocznych. Przeprowadzone badanie zostało wykonana na grupie 50 uczestników korzystających z wyszukiwarki Google i polegało na realizacji jednego z pięciu scenariuszy. Wyniki tego doświadczenia miały przedstawić, w którym miejscu przy wejściu na stronę WWW jest skupiany wzrok użytkownika.

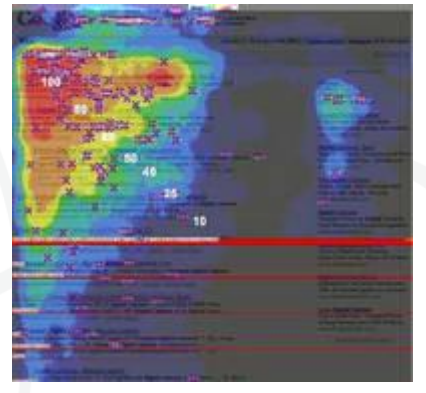

Na rysunku można zaobserwować kolor czerwony, znajdujący się w lewym górnym rogu, przechodzący w kolor żółty. W ten sposób tworzy się trójkąt oznaczający największą intensywność oglądania. Kolor niebieski oznacza mniejsze skupienie wzroku obserwującego na danym obszarze.

Na podstawie tego badania określono procentowo, jaka liczba osób może obejrzeć wyniki znajdujące się na pierwszych dziesięciu pozycjach w wynikach wyszukiwania Google.

### **Wyniki zwrócone naturalnie przez wyszukiwarkę**

- Pozycja 1 100%
- Pozycja 2 100%
- Pozycja 3 100%
- Pozycja 4 85%
- Pozycja 5 60%
- Pozycja 6 50%
- Pozycja 7 50%
- Pozycja 8 30%

Pozycja 9 - 30% Pozycja 10 - 20% **Wyniki zwrócone w kolumnie sponsorowanej** Pozycja 1 - 50% Pozycja 2 - 40% Pozycja 3 - 30%

- Pozycja 4 20%
- Pozycja 5 10%
- Pozycja 6 10%
- Pozycja 7 10%

Pozycja 8 - 10%

Na podstawie przedstawionych powyżej danych można wyciągnąć prosty wniosek: im wyżej jest nasza strona w wynikach, tym większa szansa na to, że użytkownik klinie właśnie nasz odnośnik, nawet jeśli będzie to link sponsorowany. Jednak należy zwrócić uwagę na to, że wielu użytkowników pomija wyniki sponsorowane (Enquiro twierdzi, że nawet 79%, firma iProcpect uznaje natomiast, iż klikanie wyników sponsorowanych jest uzależnione od słowa kluczowego wpisanego w wyszukiwarkę).

## <span id="page-30-0"></span>**5.7. Po co optymalizować stronę?**

Prawidłowe pozycjonowanie polega na optymalizacji kodu strony internetowej, biorąc pod uwagę wymogi wyszukiwarek. Dzięki optymalizacji strona uzyskuje wyższą pozycję w porównaniu z konkurencją (jeśli ta nie wykona oczywiście podobnych lub jeszcze bardziej efektywnych zabiegów).

## <span id="page-30-1"></span>**5.8. Ile czasu muszę czekać na efekt pozycjonowania?**

Na efekt pozycjonowania strony czasami trzeba czekać od kilkunastu dni nawet do kliku miesięcy - wszystko zależy od prędkości indeksowania witryn przez wyszukiwarkę. W wielu wypadkach nie jest to zależne w żadnej mierze od nas. Oczywiście, możemy trochę w tym pomóc, dodając link do naszej witryny na innych stronach, które są widoczne dla wyszukiwarki. Dzięki temu przy najbliższych odwiedzinach danej witryny taki link odniesie do naszego serwisu, pod warunkiem, że w linku nie zostanie dodany znacznik REL z wartością NOFOLLOW (który mówi robotom "nie klikaj w ten link"). Należy też zwrócić uwagę na to, że jeśli na naszą stronę nie będzie przekierowań z innych serwisów, wówczas wyszukiwarki mogą jej nie uwzględniać w swoich wynikach.

## <span id="page-30-2"></span>**5.9. Co muszę wiedzieć o pozycjonowaniu?**

Główną zaletą pozycjonowania jest pojawienie się linku do naszej strony w zasięgu wzroku użytkownika, co zwiększa szansę jego klikniecia (nawet w stosunku do odsyłaczy umieszczonych w boksie sponsorowanym).

Bycie na pierwszej stronie, np. w Google, buduje prestiż danej firmy w oczach użytkownika w porównaniu z innymi firmami znajdującymi się na dalszych pozycjach.

Pozycjonowanie w porównaniu do reklamy płatnej pozwala przy niskim nakładzie kosztów osiągnąć zadowalające wyniki, które przekładają się na zdobywanie nowych klientów.

Dodatkowo, korzystając z dostępnych już narzędzi (np. Google analytics), możemy śledzić poczynania użytkownika na stronie. Otrzymane w ten sposób dane możemy poddać analizie, która ułatwi nam stworzenie odpowiednich ścieżek sukcesu (np. kierowanie do pierwszego kontaktu z firmą) dla osób odwiedzających naszą stronę.

## <span id="page-31-0"></span>**6. Google AdSense – jak zarabiać na własnej stronie internetowej.**

## <span id="page-31-1"></span>**6.1. Co to jest google AdSense?**

**Google AdSense** to program partnerski dla właścicieli stron internetowych, webmasterów, nazywanych w nomenklaturze **Google** "wydawcami". Wynagrodzenie uczestnika systemu wydawcy oparte jest na systemie kosztu za kliknięcie CPC (z ang. Cost Per Click - oznacza cenę jaką płaci reklamodawca za kliknięcie w link prowadzący do jego strony). Pamiętaj, że Google **płaci Ci tylko gdy jakiś użytkownik kliknie w reklamę** na Twoich stronach. Niektórzy błędnie uważają że można uzyskiwać dochód z programu **AdSense** za samo wyświetlanie reklam. To niestety nieprawda. Poziom twoich dochodów jest więc ściśle powiązany z oglądalnością witryny. Strony o dużej oglądalności generują spory dochód. Może wystarczyć na całkiem przyzwoite życie.

## <span id="page-31-2"></span>**6.2. Kto może zostać partnerem programu AdSense?**

Do programu może przystąpić w zasadzie każdy posiadacz strony internetowej. Redaktorzy Google dokonują jednak weryfikacji, zanim Twoje konto zostanie aktywowane. Podam Ci teraz co nie jest tolerowane i jakich treści **Google** nie akceptuje u swoich partnerów:

Strona nie może zawierać:

## **W zakresie zawartości**

- Nadmiernego bluźnierstwa;
- Nienawiści, przemocy, nietolerancji na tle rasowym, o treściach przeciwko konkretnym osobom, grupom osób bądź organizacjom;
- Informacji o hakowaniu lub krakowaniu;
- Informacji o narkotykach i związanymi z nimi akcesoriami;
- Pornografii, treści dla dorosłych;
- Hazardu;
- Każdej innej treści promującej nielegalną działalność, lub która w jakikolwiek sposób narusza prawo;
- Nadmiernej reklamy (tzw. śmietnisko banerów);
- Okienek wyskakujących, lub zamykających strony, utrudniających nawigację, przesłaniających reklamy Google, zmieniających ustawienia użytkownika lub ściągających pliki;
- Nadmiernej, powtarzającej się lub nieistotnej reklamy w zawartości lub kodzie strony;
- Zwodniczej lub zmanipulowanej zawartości lub konstrukcji strony, poprawiającej ranking PaaeRank.

### **W zakresie funkcjonalności**

 Strona nie może zawierać zepsutych linków, musi być działająca i łatwa w nawigowaniu.

Jeśli zgłaszana strona spełnia powyższe warunki możesz być pewien, że zostaniesz przyjęty do programu. Z moich doświadczeń wynika, że odrzucane są również strony o nieciekawym lub odrażającym wyglądzie oraz strony nie zawierające treści (wyłącznie grafikę lub formularze).

## <span id="page-32-0"></span>**6.3. Zanim zaczniesz**

Niezwykle ważna jest znajomość zasad współpracy. Regulowane są one dokumentem: **Standardowe warunki dotyczące programu Google AdSense ™ Online**

Treść dokumentu dostępna jest na stronie: [https://www.aooale.com/adsense/localized-terms.](https://www.google.com/adsense/localized-terms)

Musisz również znać zasady zwane **Polityką programową Google AdSense.**

Treść tego dokumentu znajdziesz tutaj: [https://www.aooale.com/adsense/policies.](https://www.aooale.com/adsense/policies)  Powinieneś dokładnie się zapoznać z zawartością tych stron.

Moim początkowym zamiarem było zamieszczenie tłumaczenia angielskiej wersji regulaminu, ale jest już dostepna polska wersja językowa. Omówię więc tutaj najważniejsze elementy.

### **Absolutnie zabronione jest zachęcanie do klikania**

....Strony nie mogą zawierać żadnych bodźców skłaniających użytkowników do klikania w reklamy. Tyczy się to także zachęcania użytkownika do kliknięcia w reklamy lub odwiedzania stron reklamującego, jak również zwracania zbytnio uwagi reklam np. wyglądem. Te czynności są surowo zabronione, aby uniknąć potencjalnych wzrostów kosztów reklamującego. Na przykład, strona nie może zawierać takich zdań jak: "kliknij tu", "wspomóż nas", "odwiedź te strony", lub inne pisane podobnym językiem, który mógłby pasować do każdej reklamy, niezależnie od zawartości..."

### **Nie możesz sam klikać w reklamy na Twojej stronie**

"...Każda metoda, która sztucznie generuje kliknięcia jest surowo zabroniona. Te zakazane metody obejmują ale nie ograniczają się do: powtarzanych ręcznych kliknięć, tekstów zachęcających do klikania, używania robotów lub narzędzi do automatycznego klikania oraz innych zwodniczych oprogramowań. Proszę mieć na uwadze, że klikanie na swoje reklamy jest zakazane, aby uniknąć potencjalnych kosztów reklamującego..."

Pamiętaj oprogramowanie stworzone dla obsługi systemu zawiera mechanizmy, które wykrywają takie praktyki. Jeśli tylko parametry Twojego konta

zaczną wskazywać, że używasz zakazanych technik to **Twoje konto zostanie zablokowane i stracisz szansę na jakiekolwiek dochody!**

### **Nie możesz zamieszczać reklam Google na stronach naruszających w jakikolwiek sposób czyjeś prawa autorskie.**

"...Aby uniknąć powiązań z roszczeniami dot. praw autorskich, wydawcy serwisów WWW nie mogą wyświetlać reklam na stronach z muzyką mp3, filmami, grupami dyskusyjnymi i obrazkami..."

Pamiętaj! Postępuj uczciwie i zgodnie z zasadami. To ważne. Polacy mają niestety nie najlepszą opinię. Często nasi rodacy dają przykłady, że taka opinia może być uzasadniona. Jeśli chcesz zarabiać w programie **Google AdSense** uczciwość się opłaci. Natomiast łamanie regulaminu czy stosowanie oszukańczych technik, kończą się zawsze tak samo!

**Wywaleniem z programu!** Stoisz przed wielką szansą wykreowania przyzwoitego dochodu. Nie zmarnuj jej na samym początku!

## <span id="page-33-0"></span>**6.4. Przygotuj witrynę**

Zanim zgłosisz swoją stronę do programu powinieneś ją odpowiednio przygotować. Być może wymaga ona drobnych zabiegów, które spowodują że nie będziesz miał problemów z rejestracją i dodatkowo pomogą w wykreowaniu przyzwoitego dochodu. Wiesz już jakich treści **Google** nie toleruje. A czy istnieją jakieś inne preferencje? Preferowane treści? Odpowiedź brzmi w zasadzie nie. Można zgłosić do programu każdą stronę, która nie narusza regulaminu **Google AdSense.** "...w zasadzie nie." - Chyba trzeba to bliżej wyjaśnić. Witryna ma przynosić zyski, więc dobrze się zastanów czy temat Twojej strony jest na tyle interesujący i popularny aby zapewnić sobie dobrą oglądalność

### **PAMIĘTAJ!**

### **dobry temat**

to

## **wysoka oglądalność**

czyli

### **dużo kliknięć w reklamę**

w efekcie

### **wysokie zarobki**

Ogromne znaczenie dla oglądalności, a co za tym idzie dla Twoich dochodów ma **wiarygodność.** Tak, właśnie wiarygodność to podstawowy element, który powoduje, że odwiedzający chętnie wracają na stronę, dodają ją do ulubionych. To tak jak ze sprzedażą. Dużo łatwiej sprzedać produkt ponownie zadowolonemu klientowi, niż znaleźć nowego. Aby witryna była wiarygodna musisz pisać o rzeczach, na których się znasz. Musisz w taki sposób skomponować zawartość witryny, aby była postrzegana jako źródło profesjonalnej informacji. Tak, właśnie informacji - tego właśnie ludzie szukają w sieci. Rzetelnej informacji.

## <span id="page-33-1"></span>**6.5. Zgłoszenie witryny**

Twój serwis jest już przygotowany do zgłoszenia. Czas zacząć działać. Na początek zapoznaj się uważnie z zasadami programu **Google AdSense** publikowanymi na stronach Google. Przeczytaj te dokumenty bardzo dokładnie!

### **Standardowe warunki dotyczące programu Google AdSense ™ Online.**

[https://www.aooale.com/adsense/localized-terms](https://www.google.com/adsense/localized-terms)

### **Polityka programowa Google AdSense**

[https://www.aooale.com/adsense/policies](https://www.google.com/adsense/policies)

# <span id="page-34-0"></span>**7. Programy partnerskie. Czy warto?**

## <span id="page-34-1"></span>**7.1. Co to jest program partnerski?**

Najogólniej rzecz ujmując program partnerski jest pewna formą współpracy, o określonych zasadach opracowanych przez firmę oferującą produkty lub usługi poprzez sieć internet. Osoba podejmująca współpracę z firmą otrzymuje wynagrodzenie za pozyskiwanie klientów dla firmy, lub za inne określone działania.

Najczęściej spotykamy się z trzema typami programów partnerskich, zależnie od akcji wykonywanych przez klienta/partnera:

- 1. Pay-per-sale za kupno produktu / usługi;
- 2. Pay-per-lead za wypełnienie ankiety, rejestrację w systemie, itp.;
- 3. Pay-per-click za kliknięcie w banner / link.

Przystąpienie do programu partnerskiego zwykle wiąże się z wypełnieniem odpowiedniego formularza na stronie www firmy, a następnie podjęcie czynności określonych w regulaminie danego programu partnerskiego.

W programach partnerskich otrzymujesz prowizję za skłonienie osoby odwiedzającej twoją stronę do jednego z w/w.

## <span id="page-34-2"></span>**7.2. Rodzaje programów partnerskich**

Można przyjąć różne kryteria podziału, jednakże ze względu na stosowany plan marketingowy i finansowy zwykle mamy do czynienia z:

### **Programy jednopoziomowe.**

Tu, w praktyce jesteś dealerem firmy, z którą zawierasz umowę o współpracy. Sprzedajesz produkty i otrzymujesz za to określona prowizję.

### **Programy wielopoziomowe.**

Poza w/w możliwością istnieje ewentualność rekomendowania (referowania) innych osób, które również zdecydują się na współpracę z firmą .Jeśli tak się stanie będziesz otrzymywał pewien (zwykle nieco mniejszy) procent od każdej sprzedaży przez te osoby wygenerowanej.

## <span id="page-34-3"></span>**7.3. Pułapka**

Nie licz na to, że inni będą sprzedawać, a ty z tego będziesz miał prowizję! To nie działa.

Zacznij od siebie. Jeśli chcesz mieć obrót, a więc i prowizję w swojej sieci najpierw sam musisz kreować obrót.

## <span id="page-34-4"></span>**7.4. Czy/ile można na tym zarobić?**

Można. Czasem nawet dużo. W anglojęzycznej części internetu funkcjonuje ogrom programów partnerskich. Najlepsi

partnerzy osiągają kilkadziesiąt tysięcy, nawet 100-200 tys. dolarów rocznie. Nie oznacza to wcale, że PPj to samograj, że w krótkim czasie można zostać milionerem. Wymaga to PRACY i NAUKI oraz korzystania z PRAKTYCZNYCH i SPRAWDZONYCH METOD DZIAŁANIA.

## <span id="page-35-0"></span>**7.5. Podstawy prawne**

Wypełnienie formularza przystąpienia do programu partnerskiego jest umową cywilnoprawną. Oznacza to, że prawa i obowiązki stron reguluje regulamin zamieszczony na stronie www, rzadziej jest to dokument w formie papierowej podpisywany osobiście. Umowa zawarta poprzez wypełnienie formularz na stronie jest traktowana jak umowa ustna. Oznacza to, że jest ona prawomocna tylko do 2500 złotych. Gdy twoje łączne zarobki w PP przekroczą2,5 tysiąca złotych, tak zawarta umowa w świetle prawa NIE wiąże żadnej ze stron.

Jeśli jakieś kwestie nie są uregulowane w dokumencie (także w formie elektronicznej) oznacza, to w tych kwestiach będą miały zastosowanie przepisy Kodeksu Cywilnego. Dochody, pozyskane z tytułu partycypowania w programie partnerskim, są opodatkowane jak każde inne. W praktyce mają zastosowanie zwykle dwie sytuacje:

- 1. jeśli prowadzisz firmę wystawiasz w fakturę organizatorowi PP na należną kwotę plus 22% podatku VAT, o ile jesteś jego płatnikiem.
- 2. stosownym symbolem PKWIU jest: 52.63.10 usługi pozostałe w zakresie handlu detalicznego prowadzonego poza sklepami.
- 3. jeśli nie prowadzisz działalności gospodarczej, firma nalicza i odprowadza należny podatek do Urzędu Skarbowego. W takim wypadku umowa z organizatorem PP ma charakter umowy zlecenia, lub umowy o dzieło. Należny podatek wynosi 20% po odliczeniu 20% kosztów uzyskania przychodu (w praktyce 16%).

## <span id="page-35-1"></span>**7.6. Potraktuj to poważnie, jako biznes**

Ludzie zawsze szukają drogi na skróty i łatwych sposobów robienia pieniędzy. Mam dwie niemiłe wiadomości:

### **Droga do sukcesu na skróty nie istnieje.**

Najlepszym skrótem jest ciężka praca. Im bardziej Twoja praca będzie inteligentna, tym mniej będzie ciężka.

### **Nie ma łatwych i szybkich dróg robienia dobrych pieniędzy.**

Najlepszą droga jest ciężka i inteligentna praca. Im bardziej Twoja praca będzie inteligentna, tym mniej będzie ciężka.

### **Follow-up - klucz do sukcesu**

Jeśli nie wiesz co to jest i nie stosujesz followu-upu to zapomnij o sukcesach w programach partnerskich jak również o jakichkolwiek istotnych zyskach ze sprzedaży. Badania offline i online wskazują jednoznacznie - nie więcej niż 5% sprzedaży jest dokonywana podczas pierwszego kontaktu klienta z produktem. Większość sprzedaży wymaga procesu kontynuacji.

## <span id="page-35-2"></span>**7.7. Złote myśli**

- **Zostań swoim najlepszym klientem** Zasada to została potwierdzona nie tysiące, lecz już miliony razy: "Nie próbuj sprzedawać czegoś, czego sam nie kupiłeś"
- **zamień pasję na gotówkę** W sieci istnieją miliony stron, których właściciele wykazują absolutny brak kompetencji, a które na dobrą sprawę służą nie wiadomo czemu i trudno się zorientować po co w ogóle zostały zamieszczone. Z drugiej

strony można jednak spotkać sporo witryn, które sątzw. butikami tematycznymi i to one generują pokaźny przypływ gotówki

- **Sprzedawaj więcej** Jednym z kluczowych elementów decydujących o dochodach jest analizowanie dokonywanych transakcji. Może dać Ci cenne wskazówki dotyczące doboru produktów, metod sprzedaży, stosowanych prezentacji, częstotliwości ofert itp. Celem jest oczywiście osiągnięcie jak najwyższej opłacalnością bez konieczności ponoszenia dodatkowych kosztów. Wiesz już, że elementem kluczowym sprzedaży jest posiadania własnej bazy adresowej.
- **Unikaj długich linków -** Większość głównych motorów wyszukiwawczych odrzuca indeksowanie stron, które są stworzone w skrypcie CGI lub PHP, a zwykle te techniki są stosowane w oprogramowaniu programów partnerskich.
- Jeśli przykładowo adres URL ma postać:

[http://www.Twojastrona.com/cgi.bin/aff.pl?categorie=ksiazki&podkategoria=beta](http://www.twojastrona.com/cgi.bin/aff.pl?categorie=ksiazki&podkategoria=beta)

- to nie licz na efekty w wyszukiwarce. Ponadto taki link jest niepraktyczny i nieprofesjonalnie wygląda.
- **Bądź inny -** Każdy członek określonego programu partnerskiego jest jak dealer salonu samochodowego:sprzedaje dokładnie taki sam towar jak inni dealerzy, za dokładnie taką samą cenę to od umiejętności BYCIA INNYM zależą efekty jego pracy. Jeśli chcesz więcej niż musisz dawać/pracować więcej niż inni.
- **Sprzedawaj korzyści -** Ludzie są tak skonstruowani, że w pewnym tego słowa znaczeniu są samolubni: interesują ich tylko KORZYŚCI. Powinieneś nauczyć się rozróżniać cechy od korzyści, gdyż od uwypuklania tych ostatnich zależą efekty sprzedaży

Cechy: kolor, ilość, waga, objętość, cena, termin ważności, opakowanie

Korzyści: zaoszczędzisz xx zł, nie będziesz musiał kupować co miesiąc nowej pary butów, nie będziesz czekał 2 dni na odpowiedź , nic nie ryzykujesz, będziesz miał nasz produkt za 2 dni, będziesz miał dostęp do elity, będziesz się wyróżniał.

- **Opowiedz własne doświadczenia -** Nie warto usiłować skłaniać innych do kupowania tego, czego sam nie jesteś gotów kupić. Zacznij więc od siebie. Potrzebujesz wiedzieć wszystko o danym produkcie/usłudze, a tylko posiadając go, korzystając z niego możesz poznać go wystarczająco dobrze. Pisząc prezentację, reklamę, czy w jakikolwiek sposób promując określony produkt podziel się własnymi doświadczeniami.
- **Promuj produkt, osobę lub firmę**

Najogólniej rzecz ujmując, aby sprzedać należy:

- Odkryć potrzeby klienta
- Wywołać u niego taką potrzebę i zaspokoić je

O ile w offline ta pierwsza możliwość jest do zrobienia i zależy przede wszystkim od umiejętności handlowca o tyle istotnym mankamentem internetu jest ograniczona możliwość interakcji, a jest to niezwykle ważny element w procesie sprzedaży. W bezpośredniej rozmowie z klientem masz wiele możliwości analizowania sygnałów, odniesień podświadomych, bezpośredniego reagowania na obiekcje, wnioskowania o jego potrzebach, zaś dopóki technika nie posunie się naprzód w tym zakresie na internecie jest dość trudno odkrywać potrzeby klienta.

**Monitoruj - Trzymaj palec na pulsie!**

Co to znaczy? Z jednej strony sukcesywnie odwiedzaj stronę organizatora PP i/lub obszar członkowski, ponieważ mogą następować tam istotne zmiany, o czym powinni wiedzieć twoi klienci/partnerzy. Być może są tam nowe produkty, lub narzędzia promocji. Wprawdzie solidny PP powinien o tym informować, lecz ty przecież prowadzisz własny biznes i jest to w twoim interesie, aby o niego dbać i udoskonalać.

### **Po drugiej stronie www są ludzie ...**

Jeśli chcesz mieć efekty musisz stosować sprawdzone i skuteczne metody działania, a nie to co ci się wydaje, czy to co akurat ci przyjdzie głowy. Zadaj więc sobie pytania:

- Jak ja zareagowałbym na to, co znajduje się na mojej stronie www, w e-mailu, czy prezentacji?
- Czy podjąłbyś jakąś akcję?
- Czy kliknąłbyś w wyeksponowane linki?
- Czy przeczytałbyś ofertę do końca?
- Czy zdecydowałbyś się przyłączyć?

Pomyśl o tym i stosownie do przemyśleń zmodyfikuj swoje propozycje. Ponieważ ty osobiście jesteś w pewnym stopniu "skażony" ideą danego programu z pewnością nie będziesz obiektywny w wielu kwestiach. Pokaż więc swoje oferty osobie, która jeszcze nie spotkała się danym tematem i obserwuj jej reakcje. Zadaj jej powyższe pytania. NIE polemizuj z nią lecz staraj się wyciągnąć wnioski z reakcji i zachowań tej osoby. Daj to jeszcze innej osobie i także obserwuj. Nie zapomnij podziękować za jej opinię i zapewnić, że jej uwagi ą dla ciebie cenne!

## <span id="page-37-0"></span>**8. Bibliografia:**

- 1. Piotr Majewski "Czas na E-Biznes" Wydawnictwo: Złote Myśli Sp. z o. o.
- 2. Lance Loveday, Sandra Niehaus "E-biznes. Projektowanie dochodowych serwisów" - Wydawnictwo: Helion
- 3. Praca zbiorowa pod redakcją Konrada Pankiewicza "E-marketing w akcji, czyli jak skutecznie wzbudzać pożądanie klientów i zazdrość konkurencji" Wydawnictwo: Helion
- 4. Collin Simon "Marketing w sieci" Wydawnictwo : FELBERG